# **Robust Physics-Based Locomotion Using Low-Dimensional Planning**

Igor Mordatch Martin de Lasa Aaron Hertzmann

University of Toronto

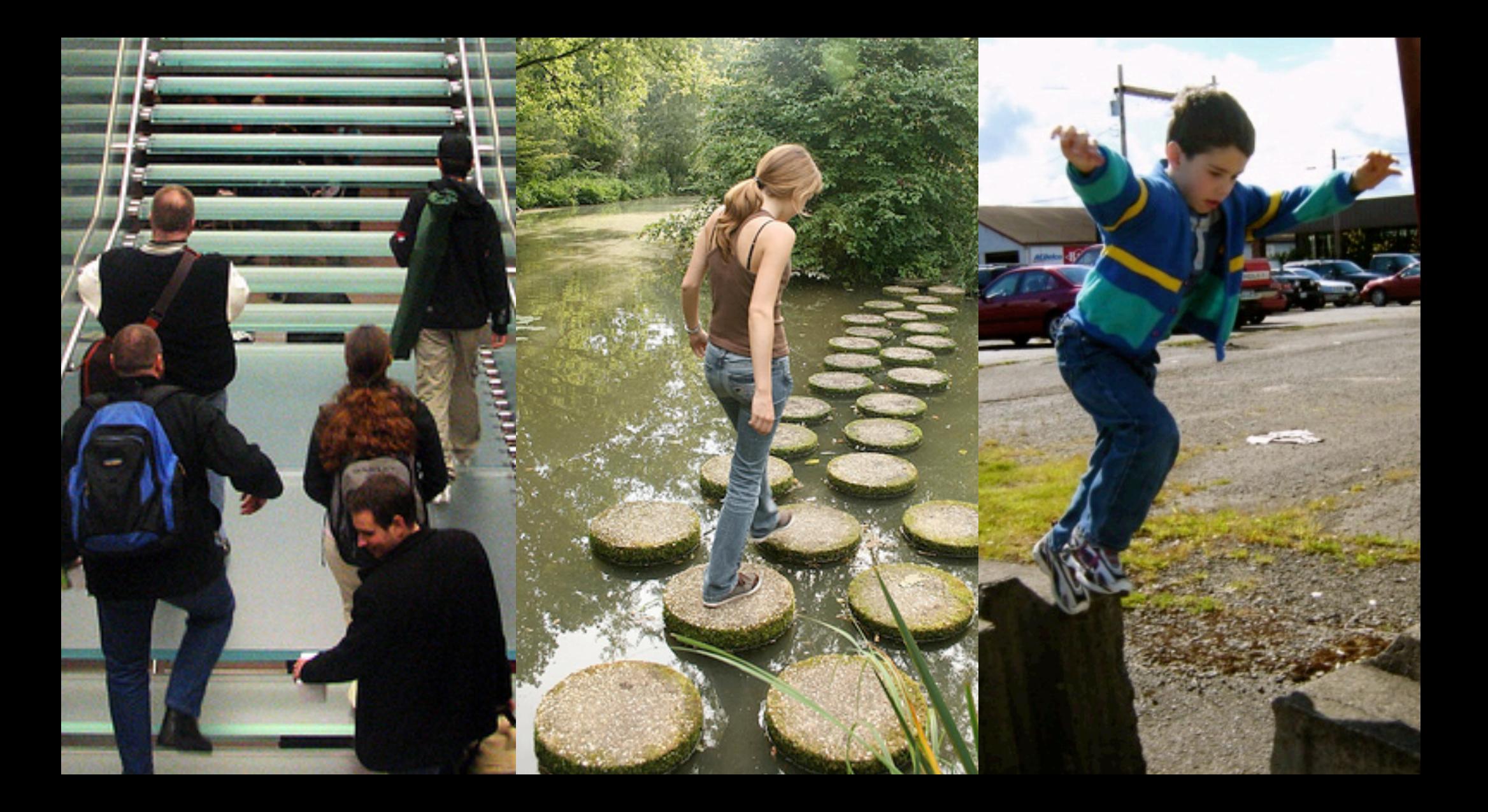

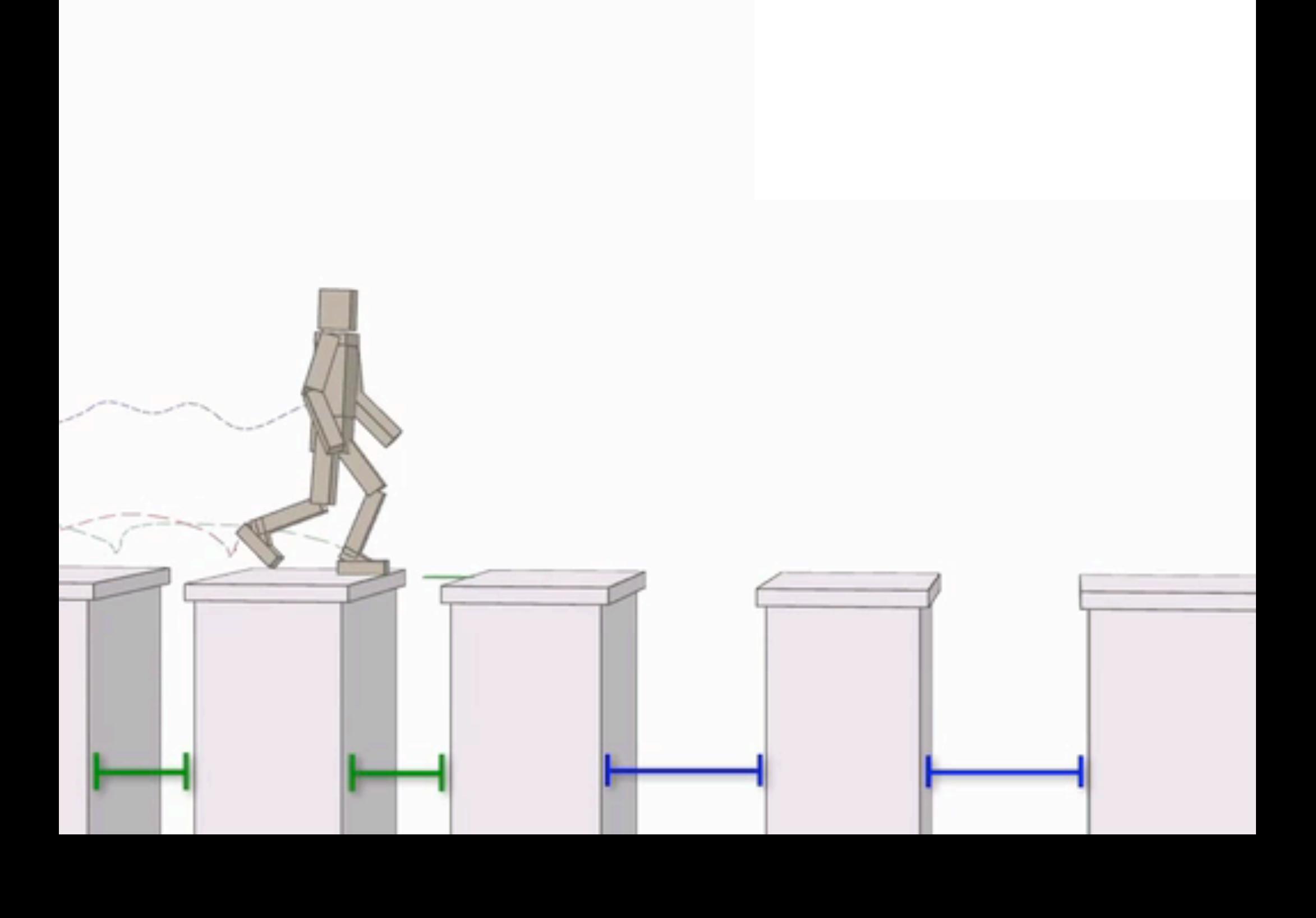

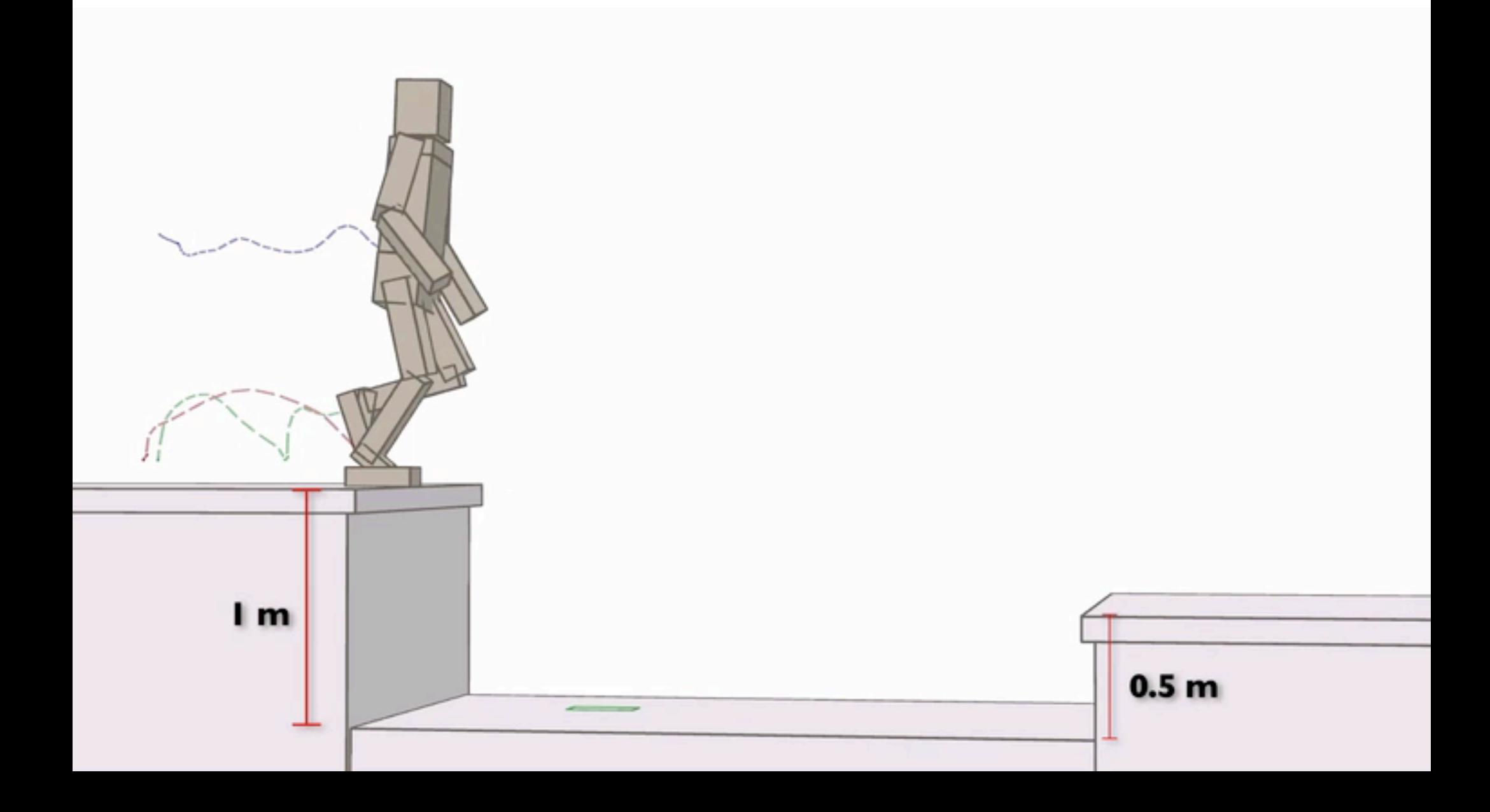

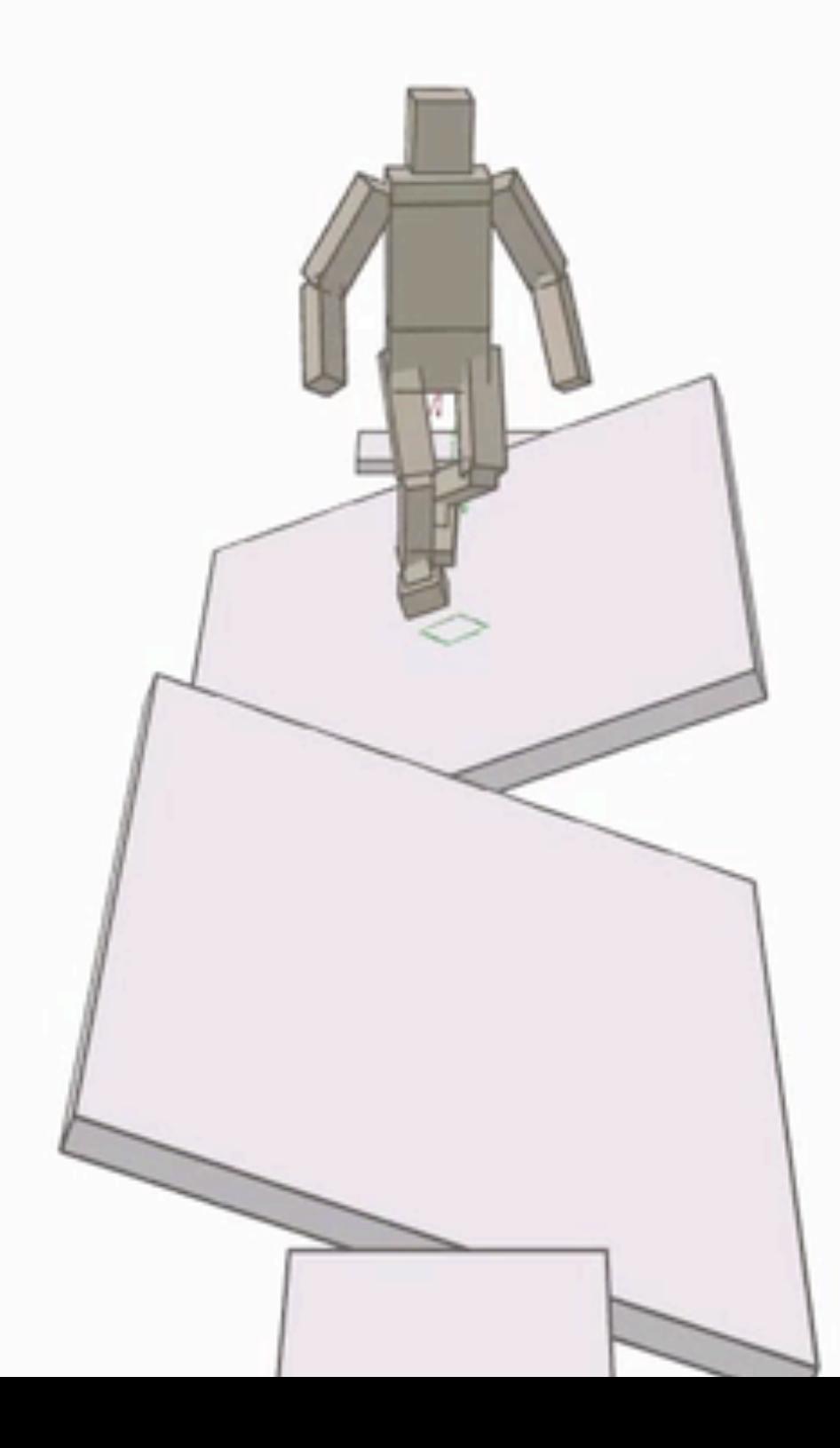

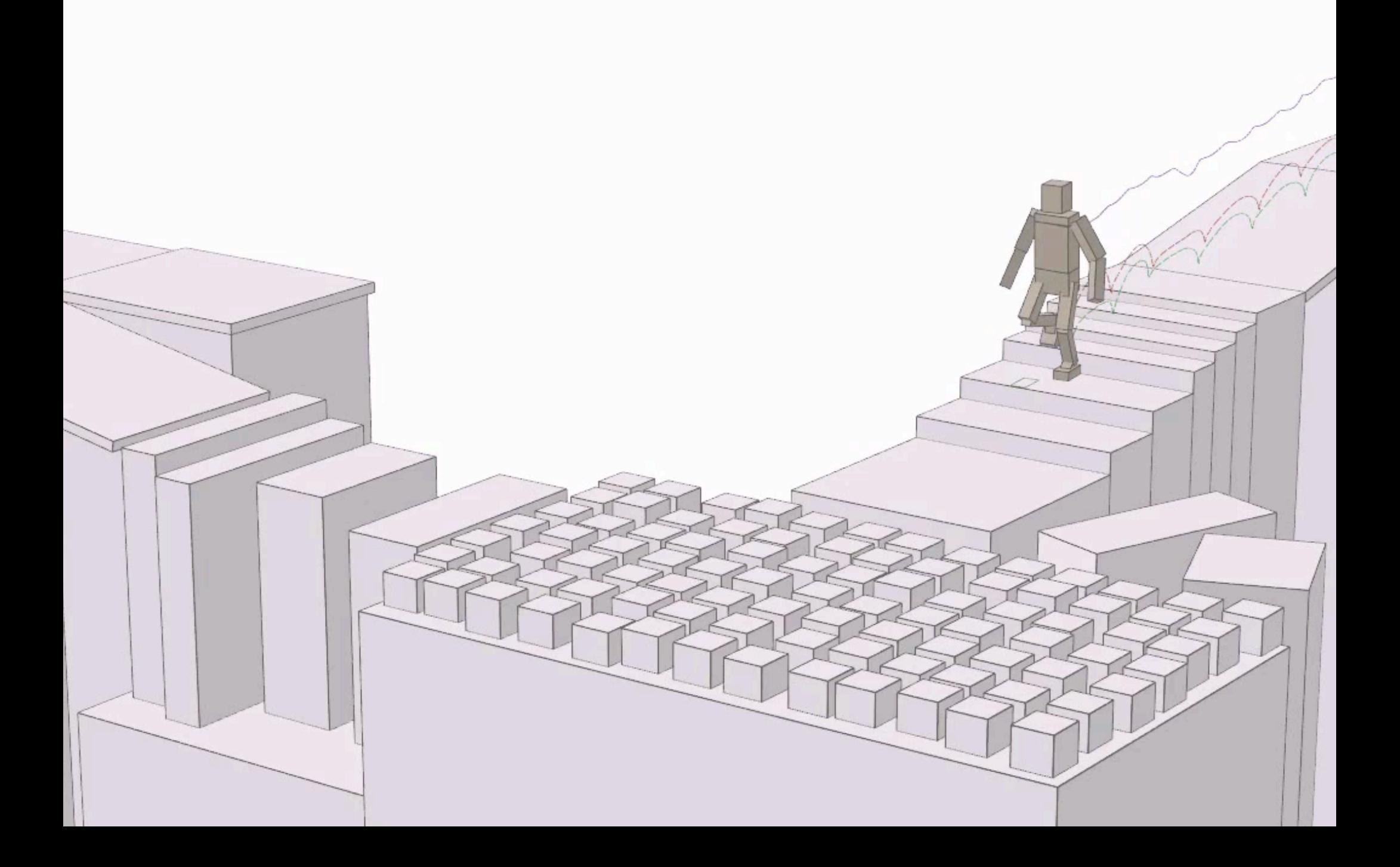

### Related
Work:
PD
Control

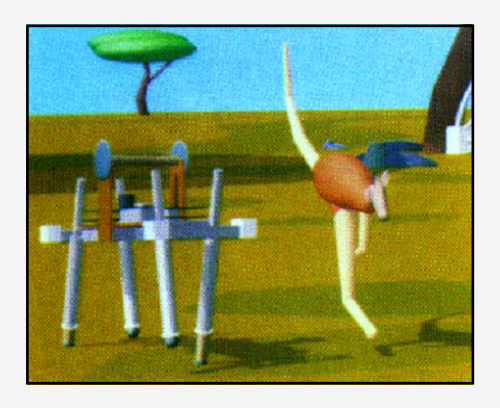

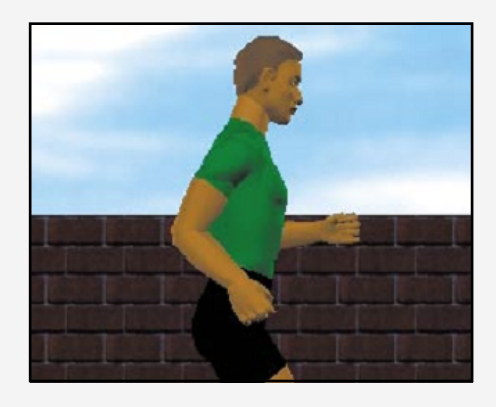

Raibert,
Hodgins
1991

Hodgins
et
al
1995

Faloutsos
et
al
2001

Yin,
Loken,
Van
de
Panne
2007

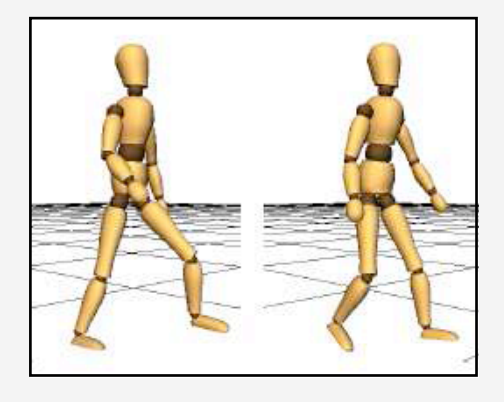

## Related
Work:
Mocap
Tracking

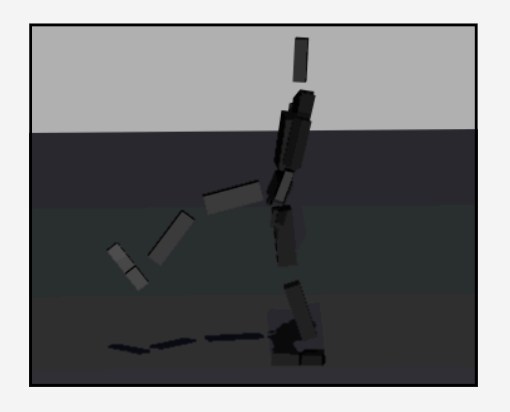

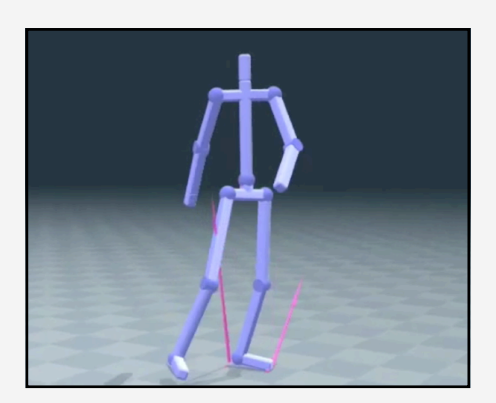

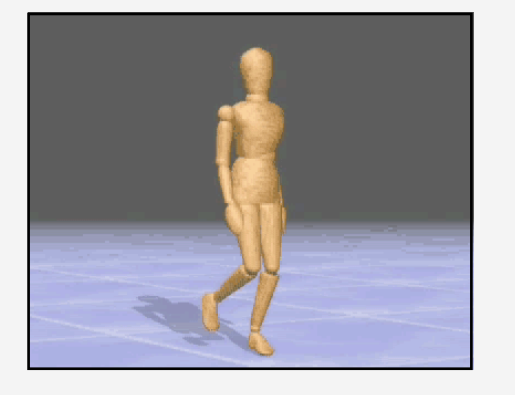

Zordan,
Hodgins
2002

da
Silva,
Abe,
Popovic
2008

Macchieto
2009

Muico
et
al
2009

Tsai
et
al
2010

# Related Work: Simplified Models

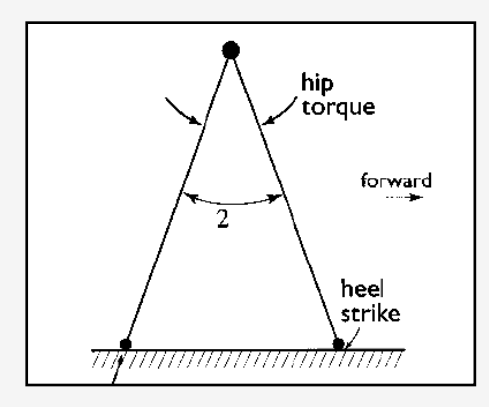

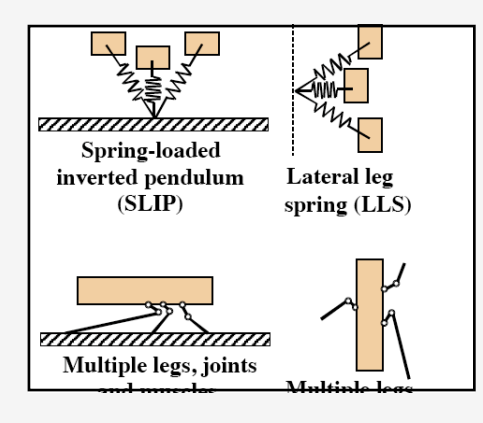

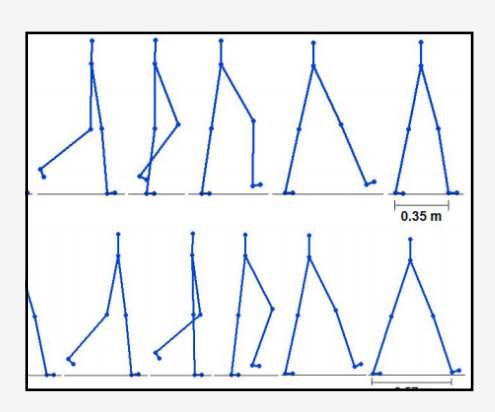

### McGeer
1990

Full,
Koditscheck
1999

Popovic
et
al
2004

Ramamoorthy,
Kuipers
2008

### Related
Work:
Planning

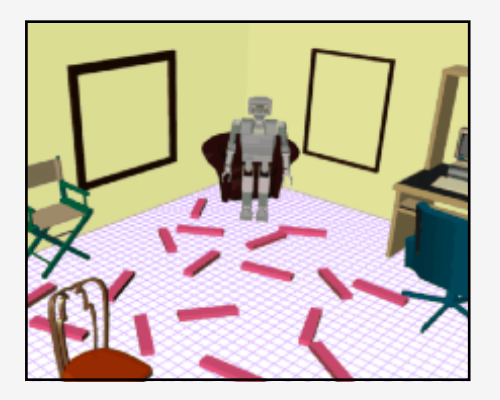

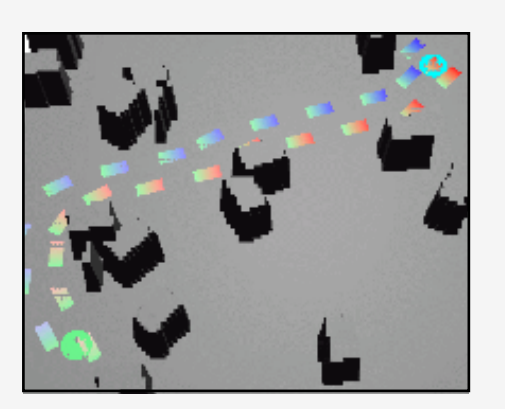

### Kuffner
et
al
2003

Chestnu\
2007

#### At any timestep, must determine character joint torques

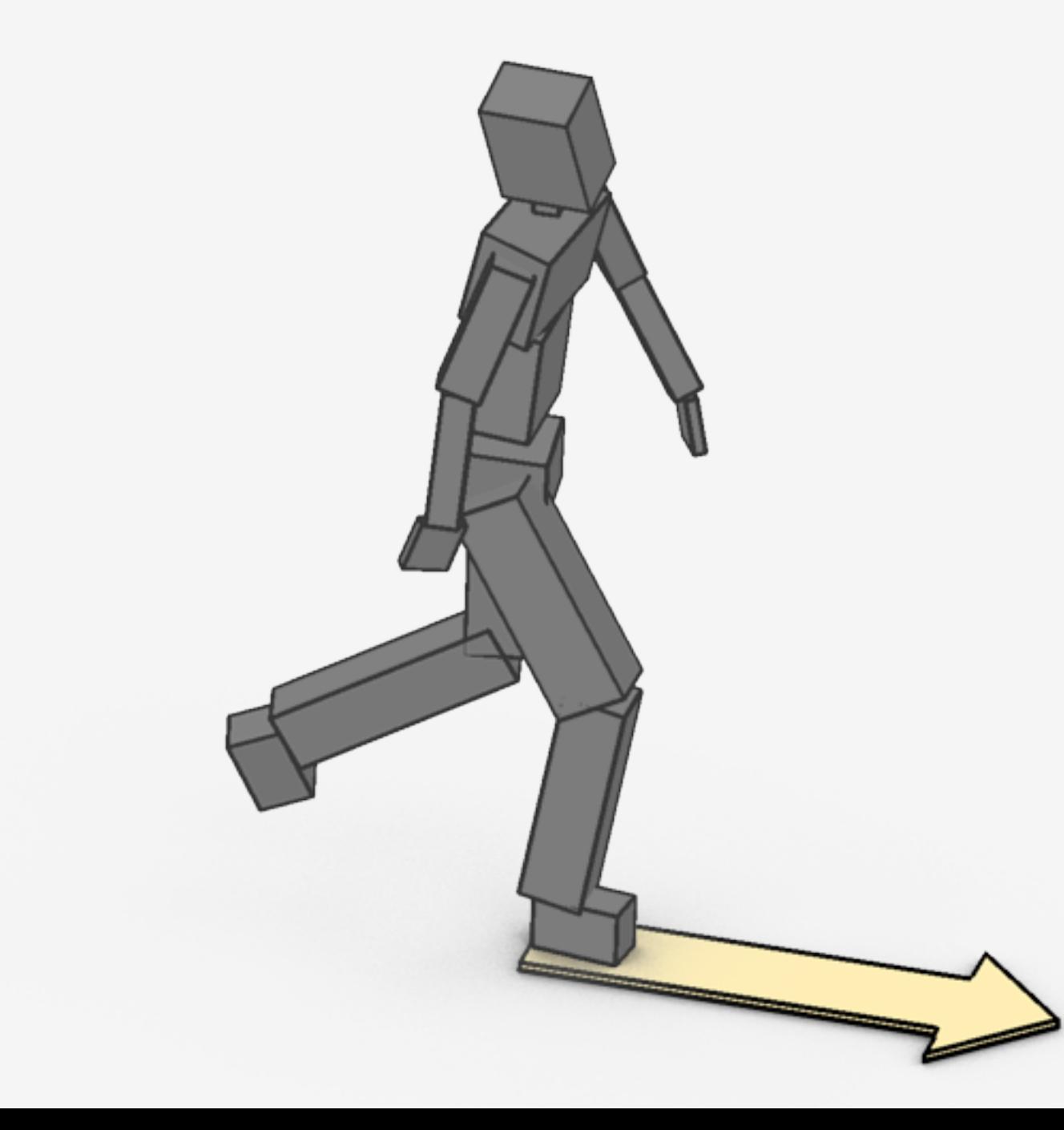

#### Different goals and environments lead to different motions

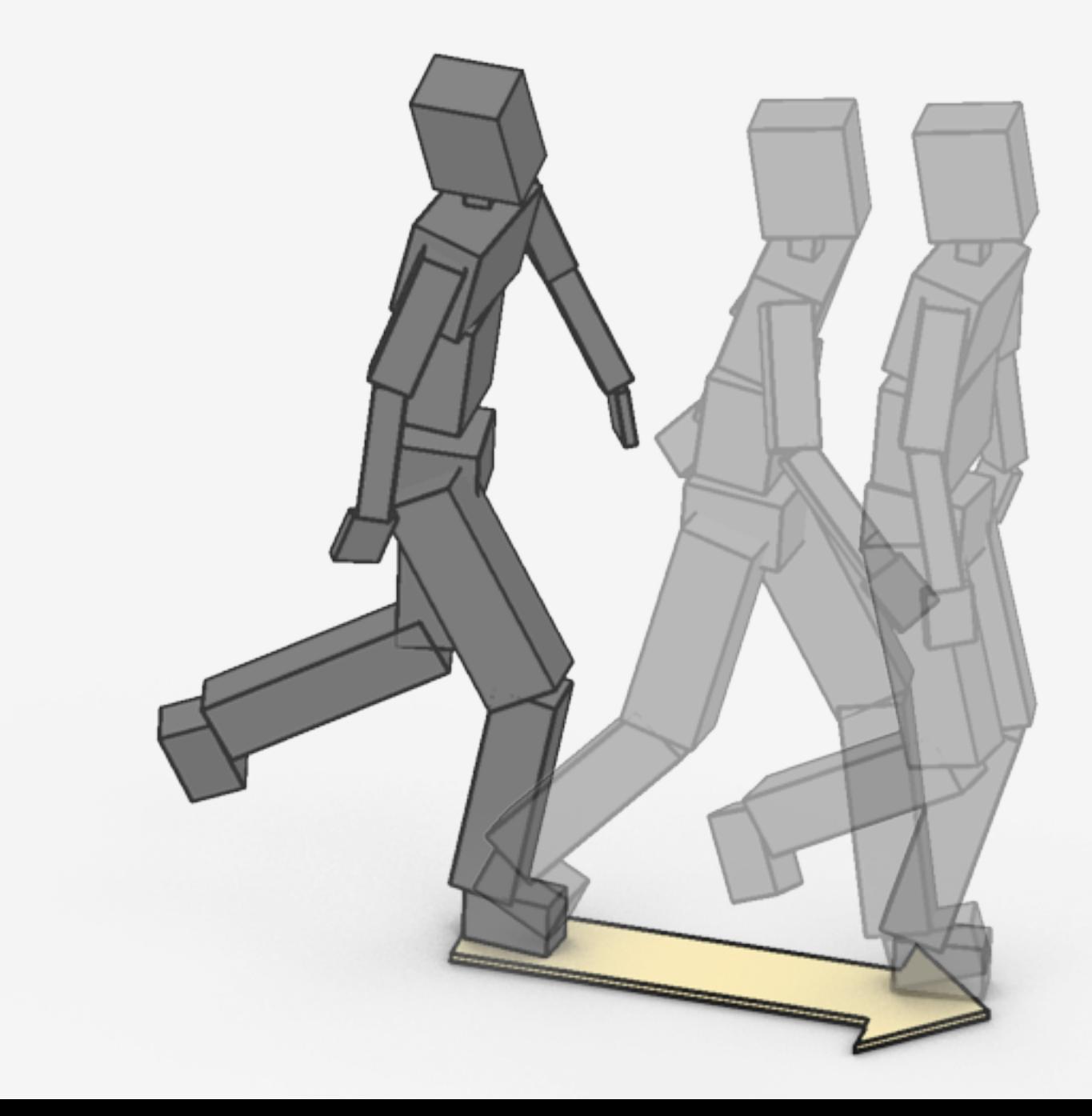

#### Different goals and environments lead to different motions

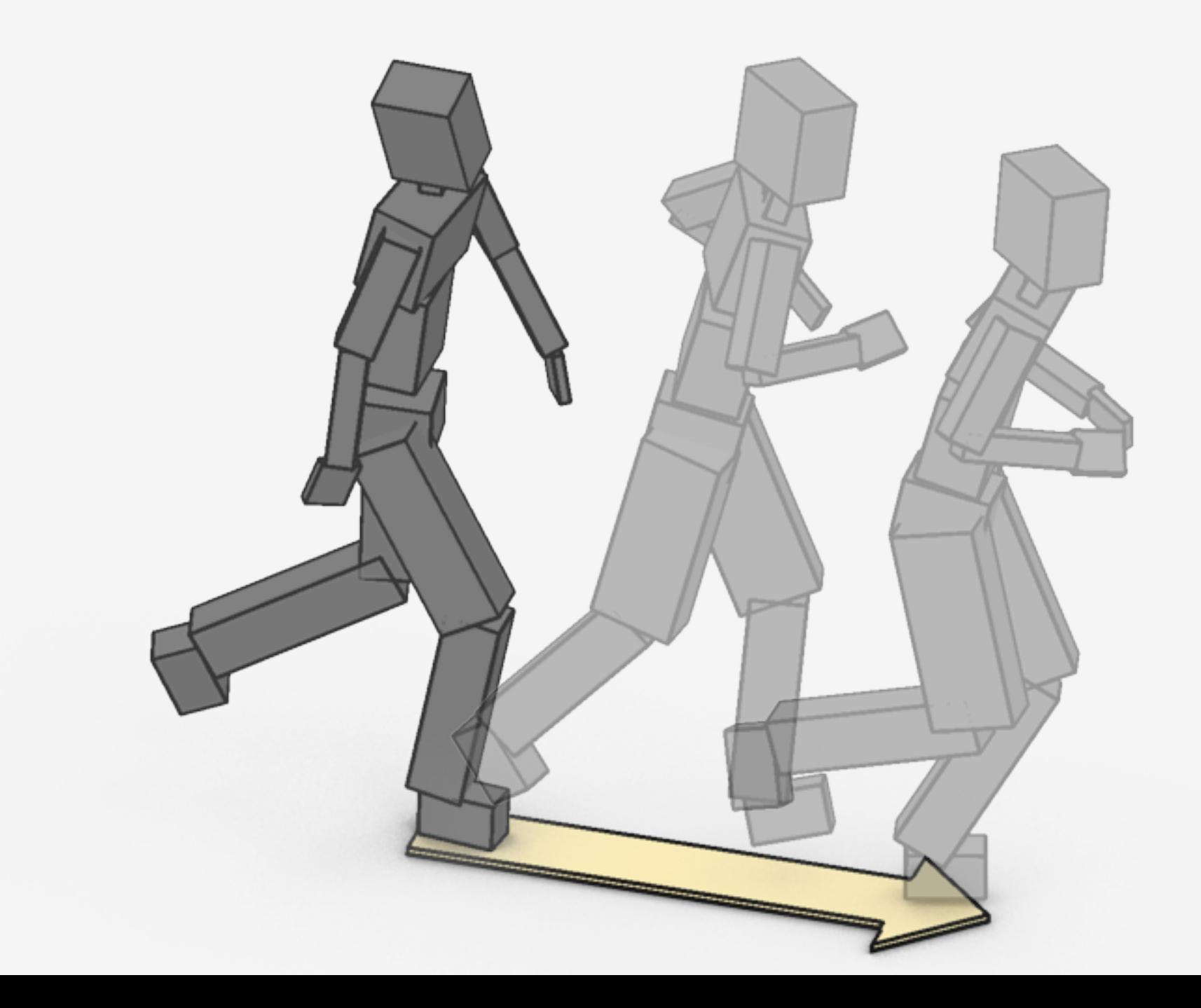

Different
goals
and
environments
lead
to different motions

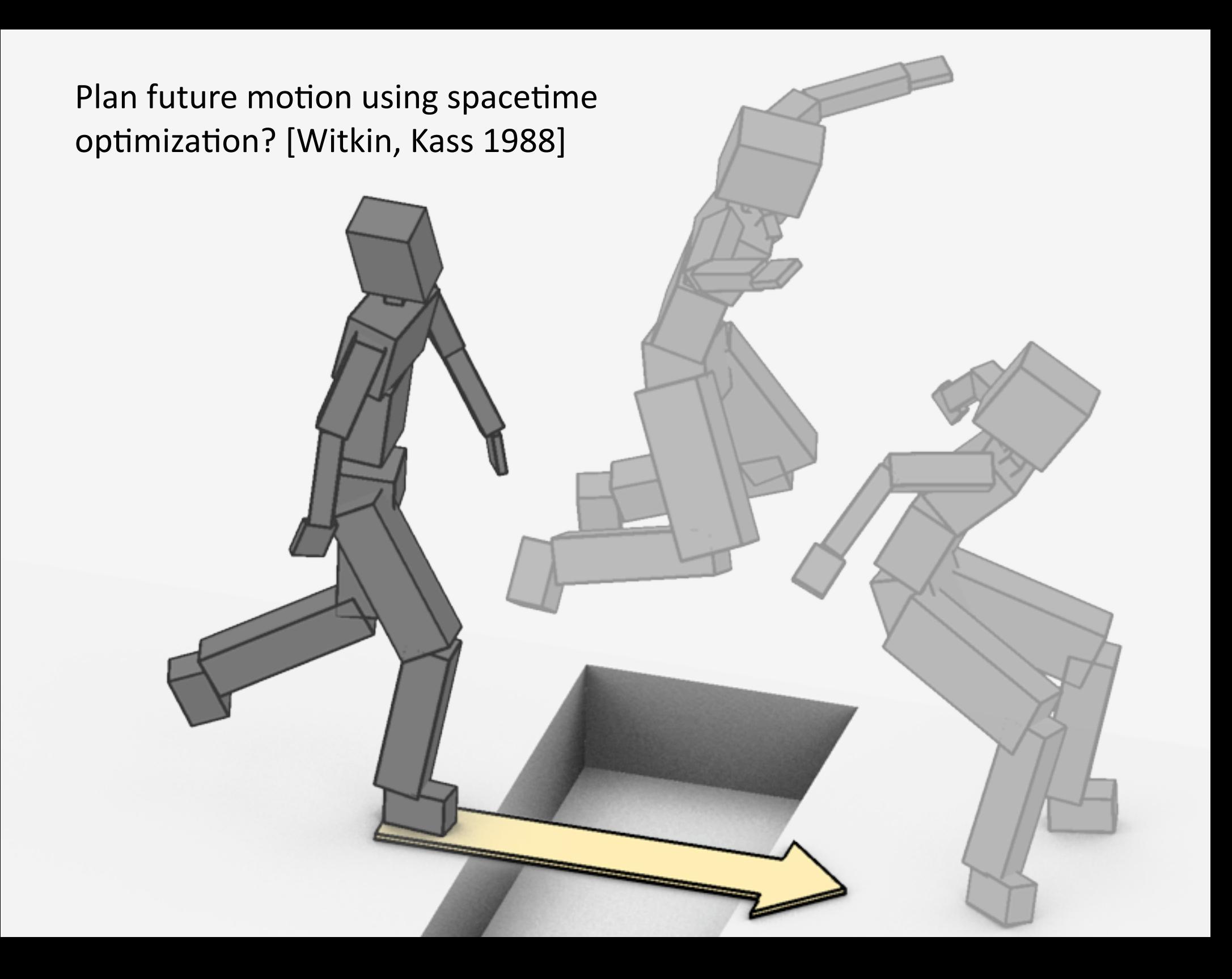

#### Optimize with a low-dimensional motion model

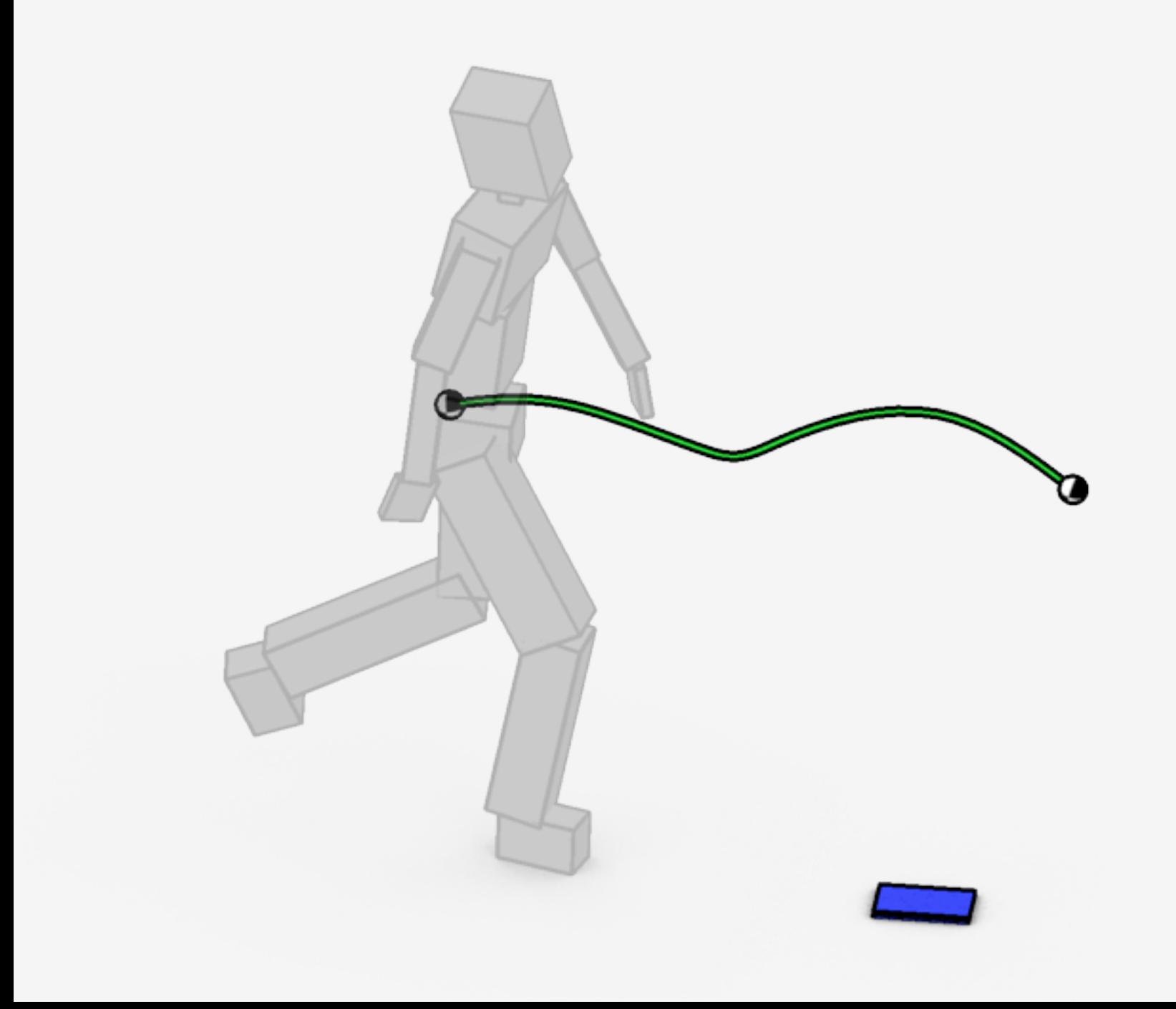

#### Optimize with a low-dimensional motion model

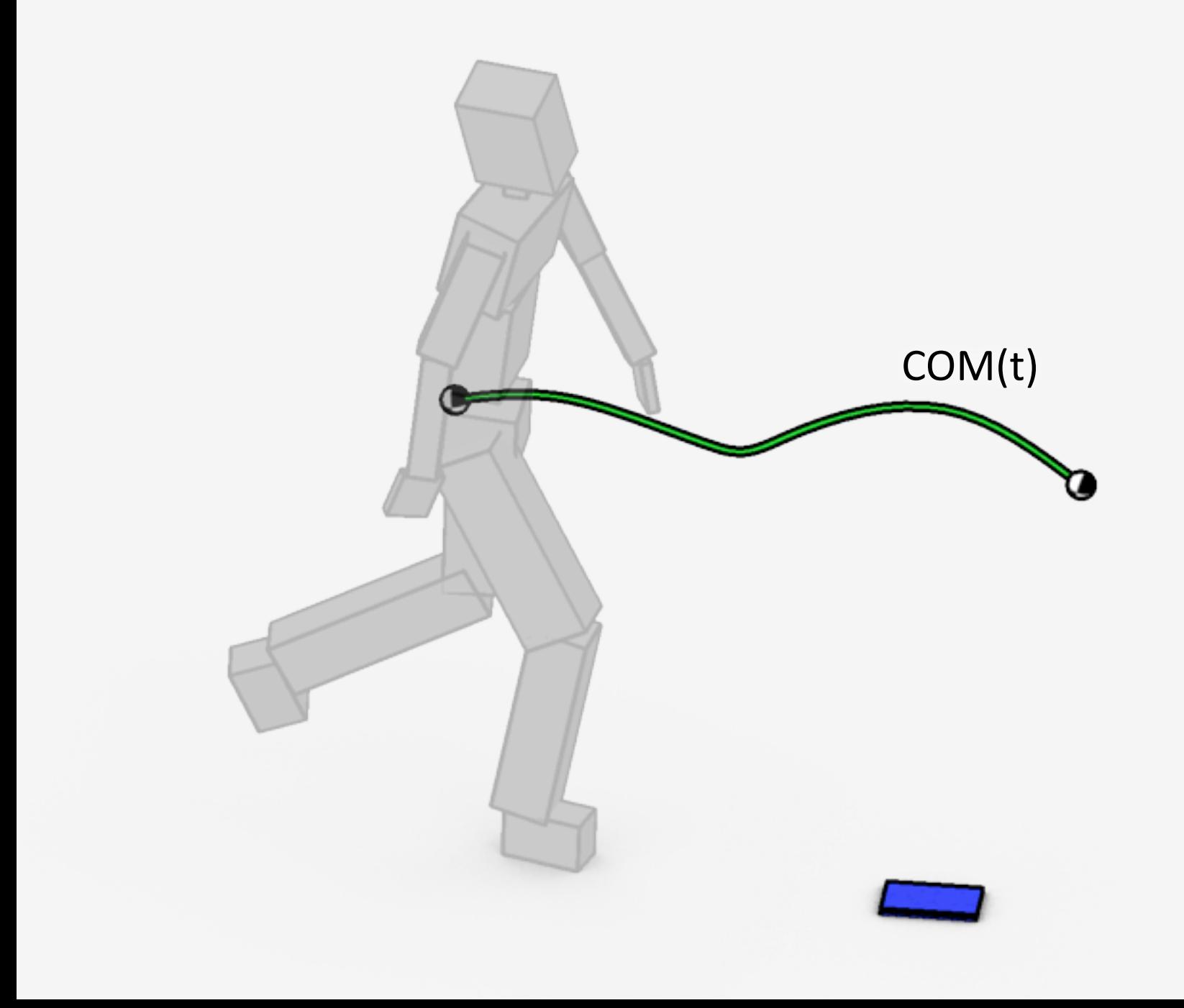

#### Optimize with a low-dimensional motion model

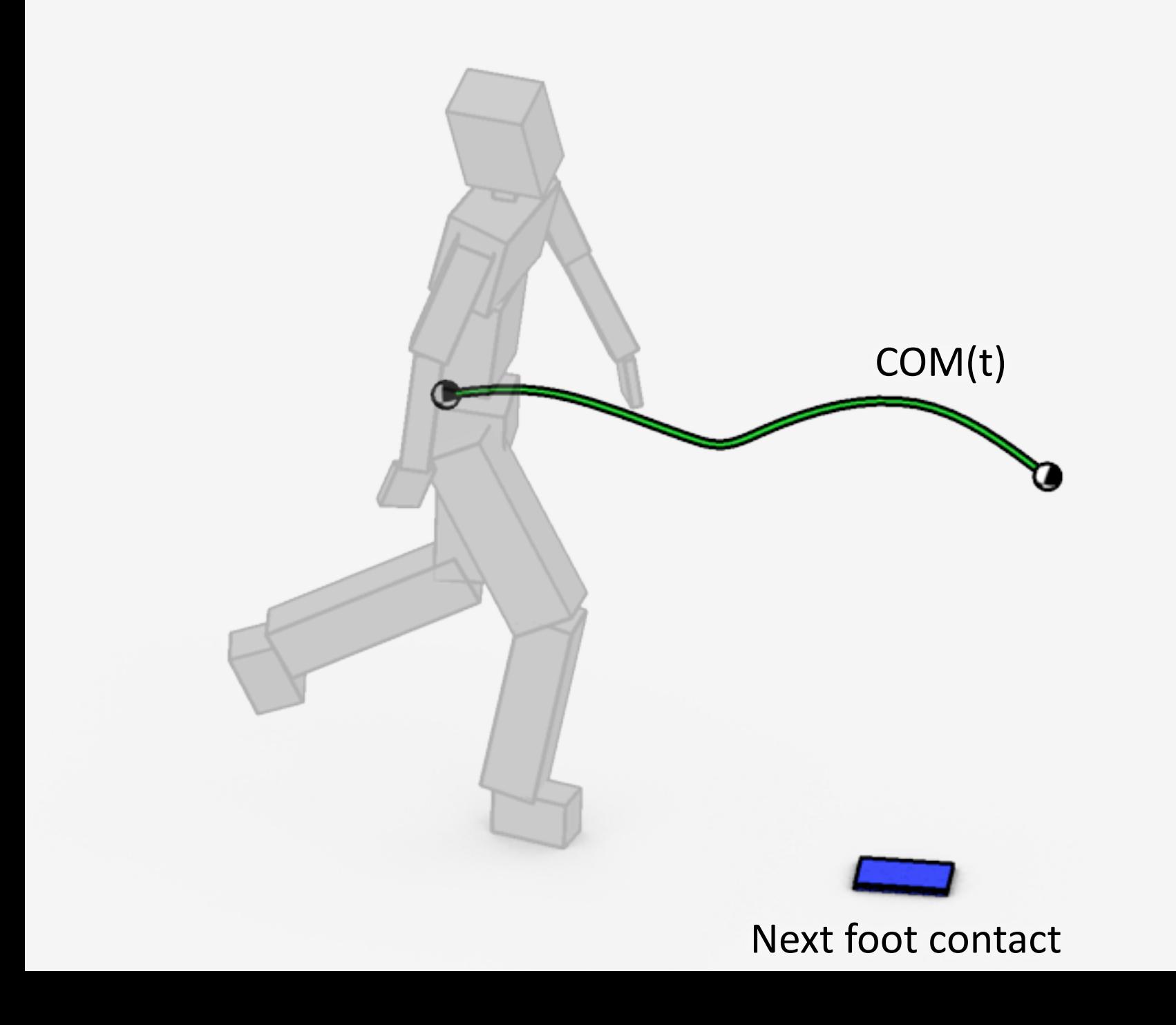

- 1. Optimize motion trajectory
- 2. Follow motion features with full character
- 3. Repeat at next timestep

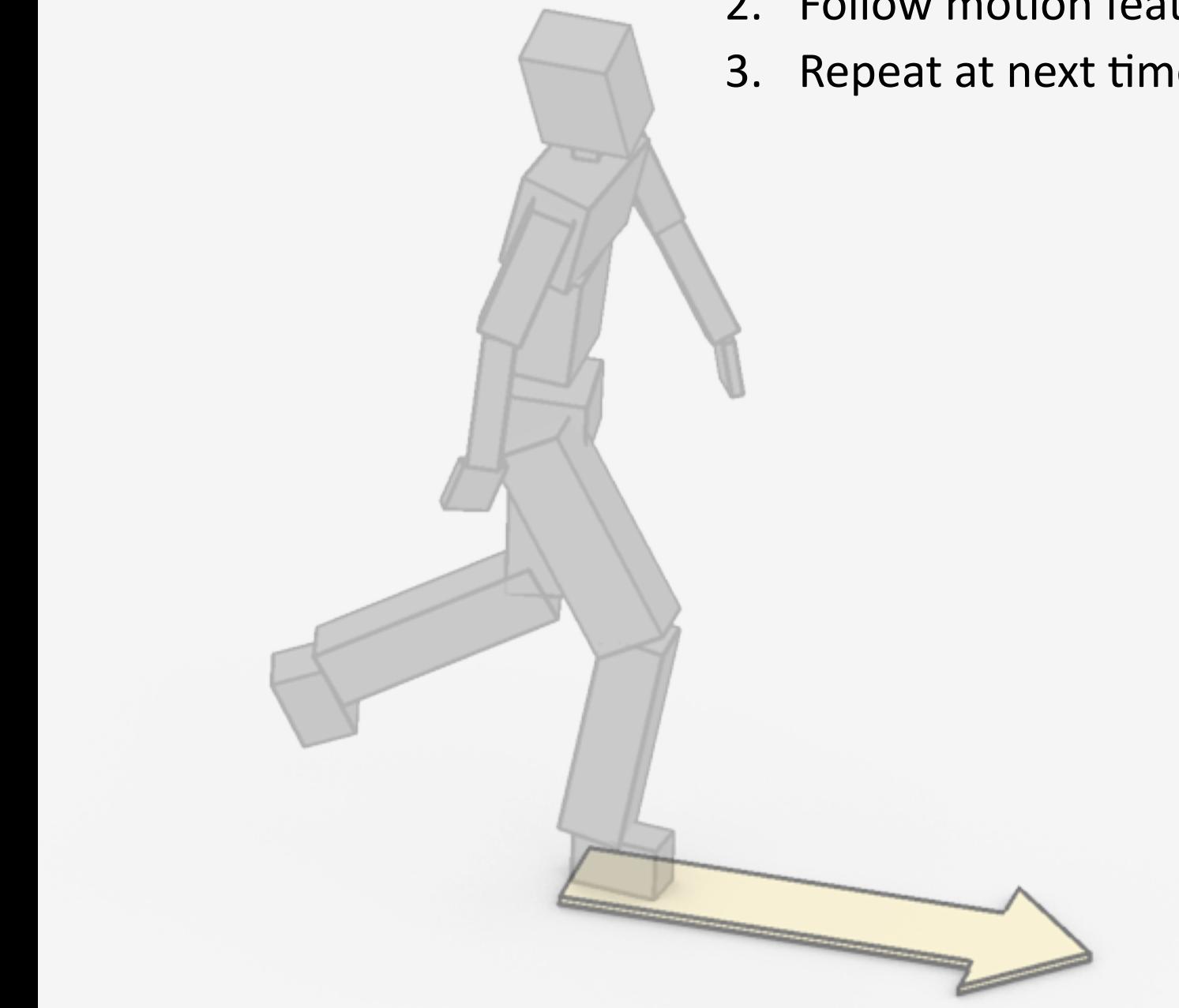

- 1. Optimize motion trajectory
- 2. Follow motion features with full character
- 3. Repeat at next timestep

- 1. Optimize motion trajectory
- 2. Follow motion features with full character
- 3. Repeat at next timestep

- 1. Optimize motion trajectory
- 2. Follow motion features with full character
- 3. Repeat at next timestep

- 1. Optimize motion trajectory
- 2. Follow motion features with full character
- 3. Repeat at next timestep

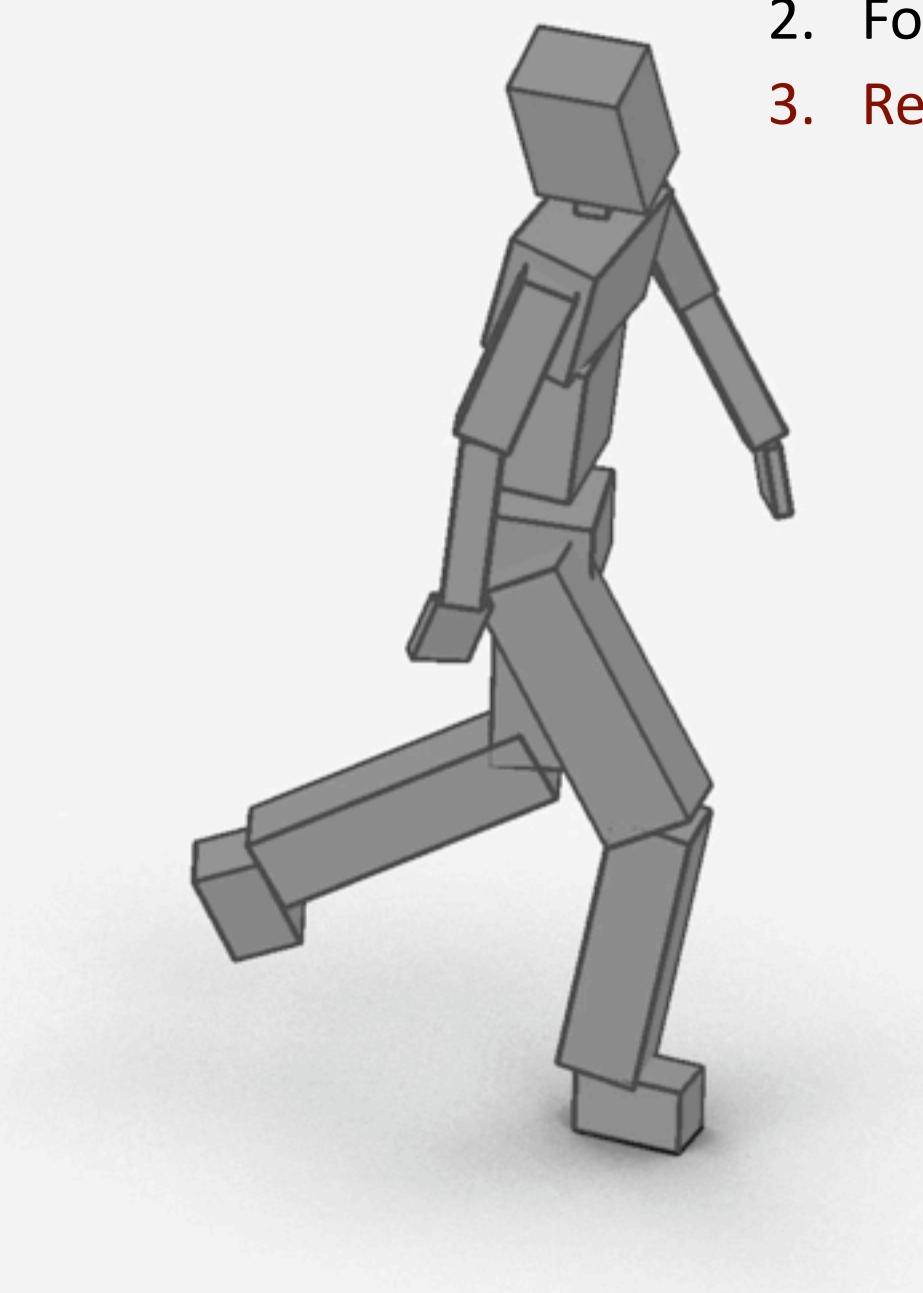

- 1. Optimize motion trajectory
- 2. Follow motion features with full character
- 3. Repeat at next timestep

- 1. Optimize motion trajectory
- 2. Follow motion features with full character
- 3. Repeat at next timestep

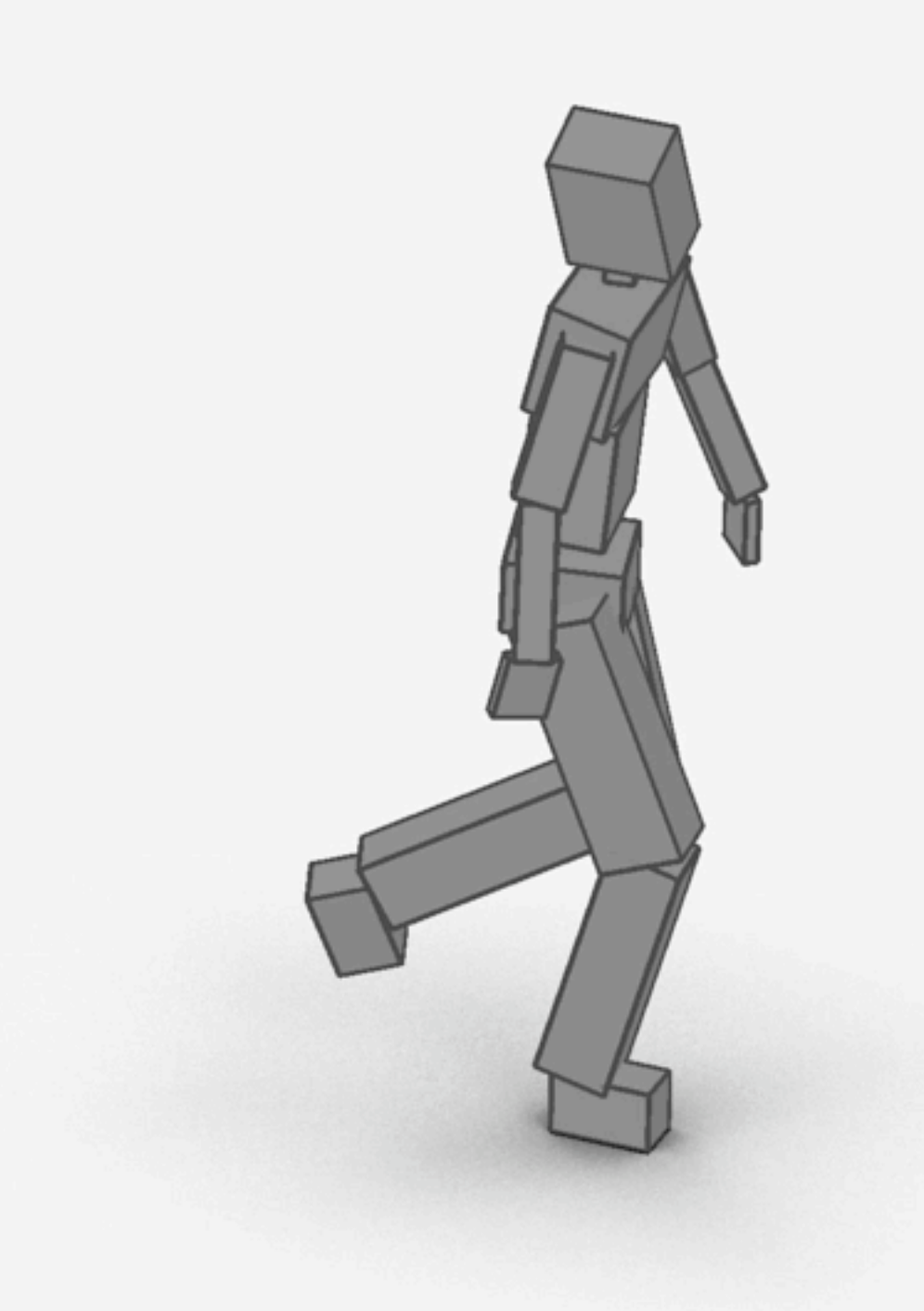

What is the low-dimensional motion model?

How to optimize the model?

How to map motion to full-dimensional character?

What is the low-dimensional motion model?

How to optimize the model?

How to map motion to full-dimensional character?

(SLIP)

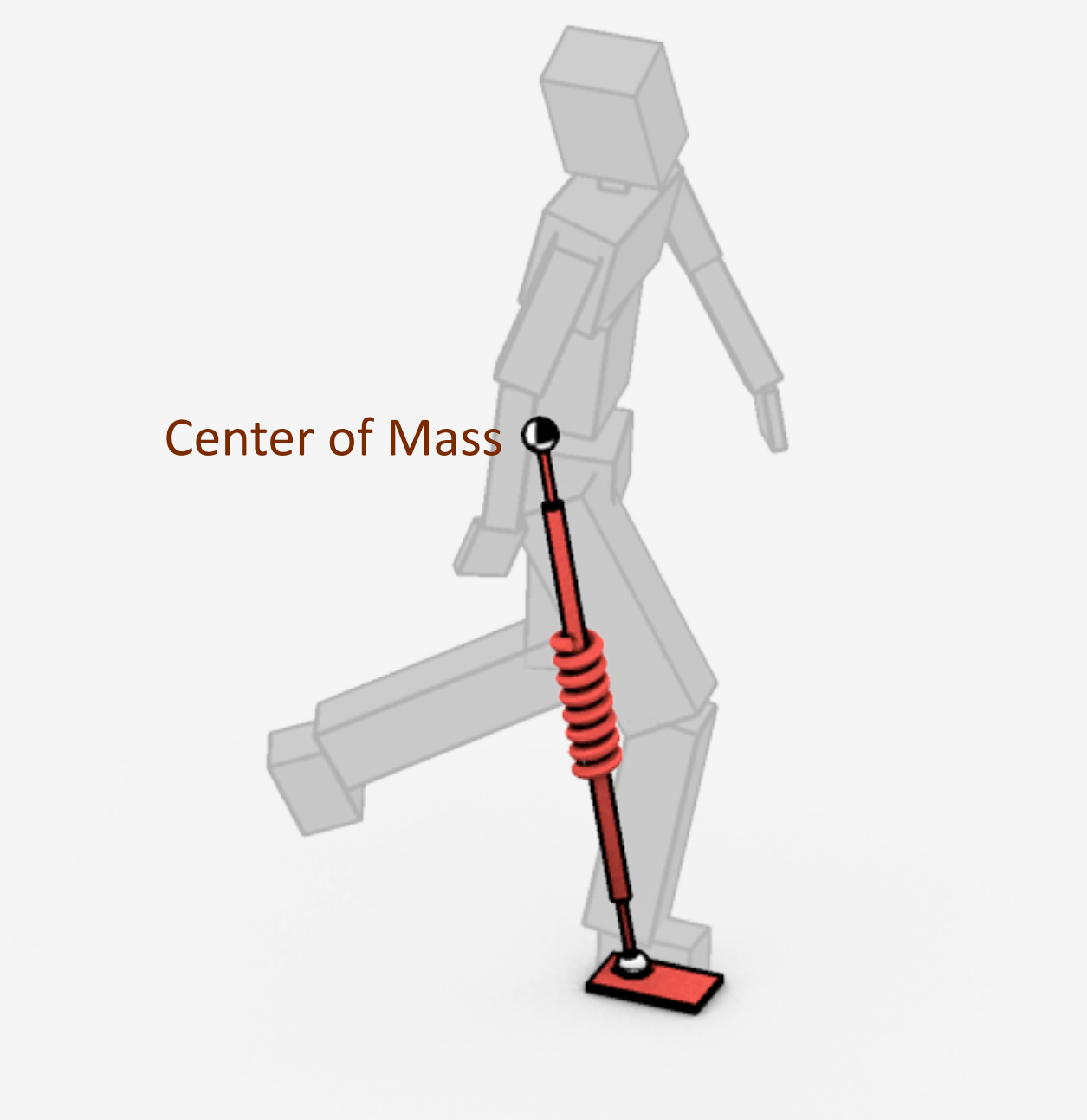

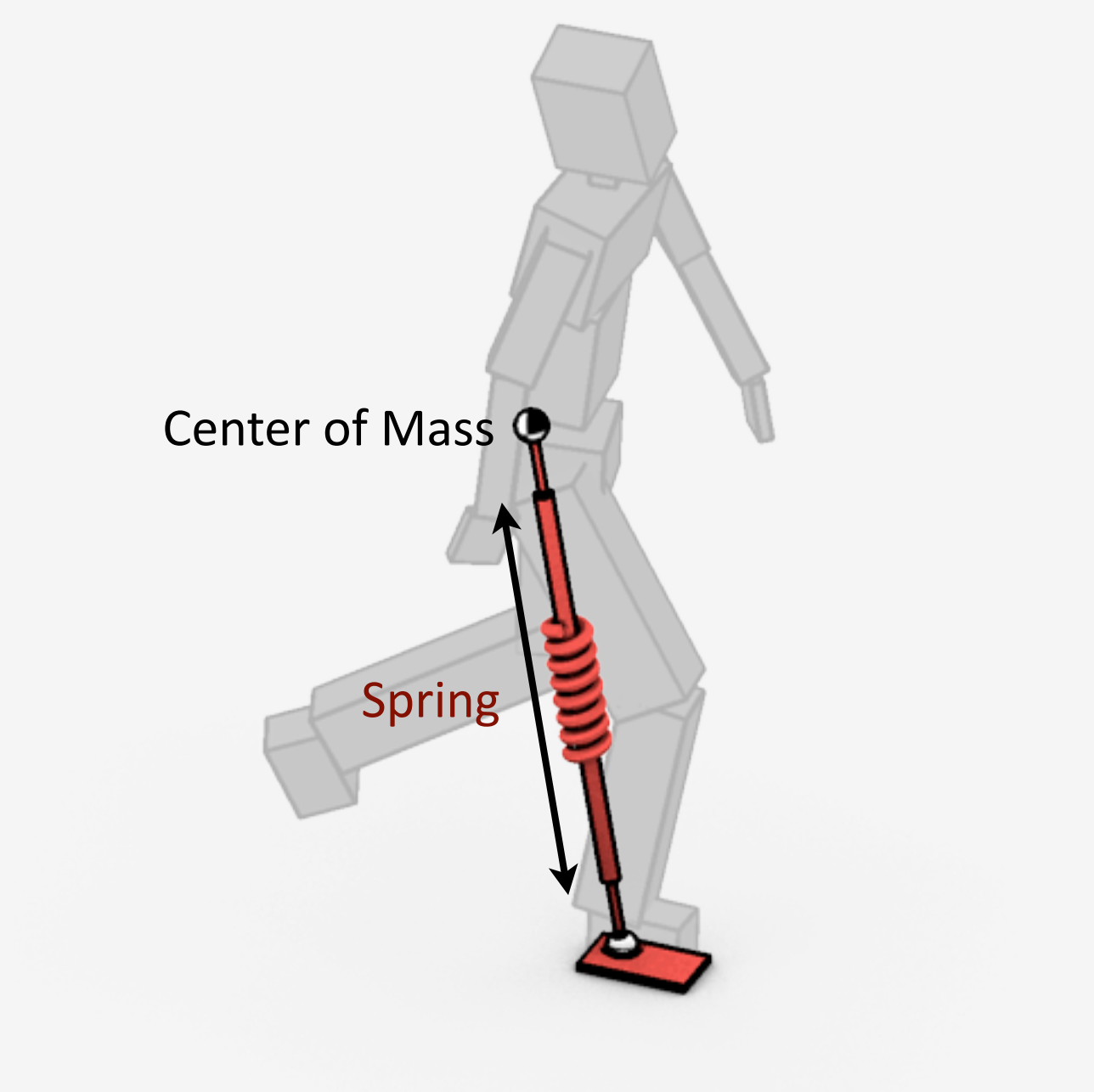

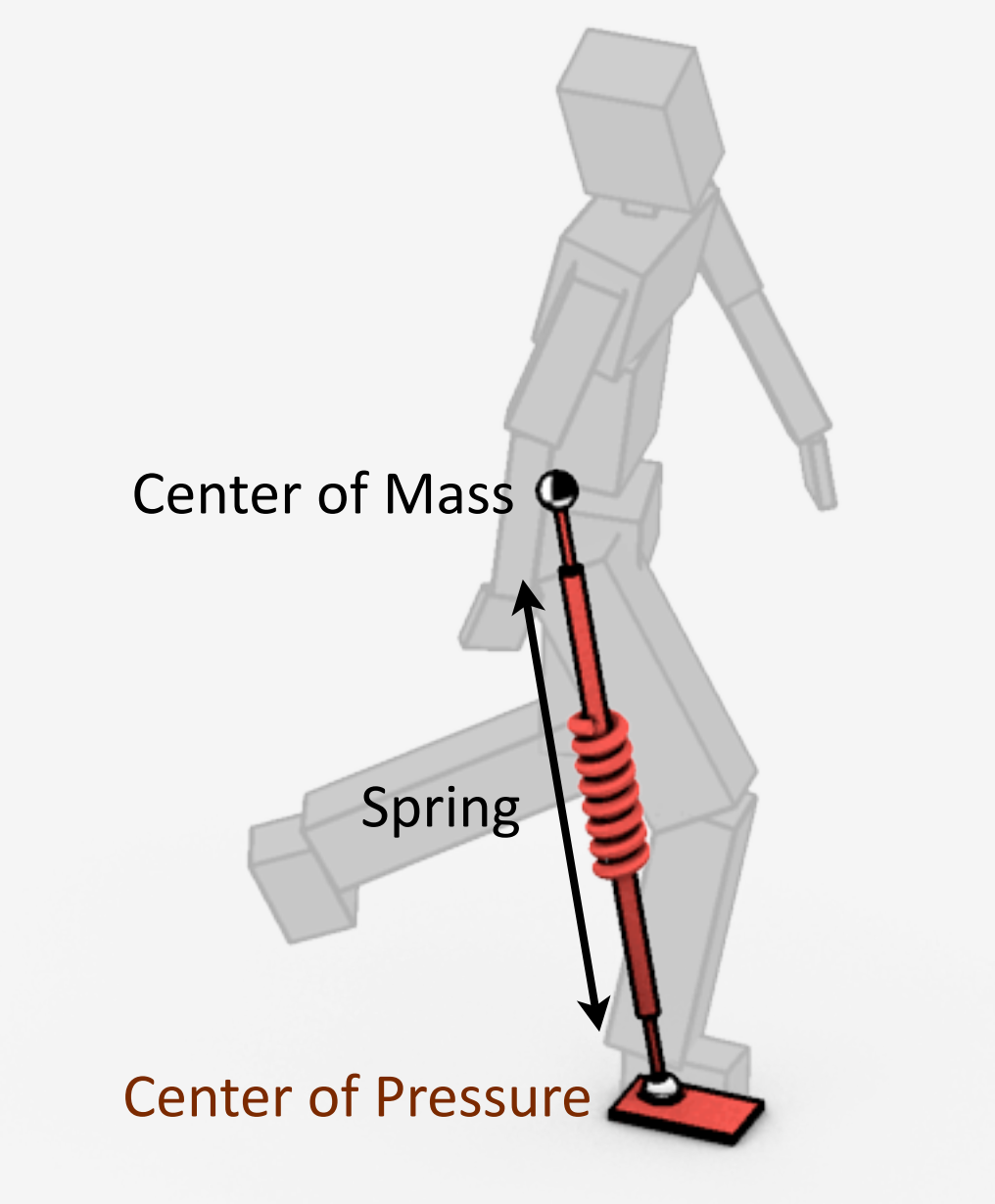

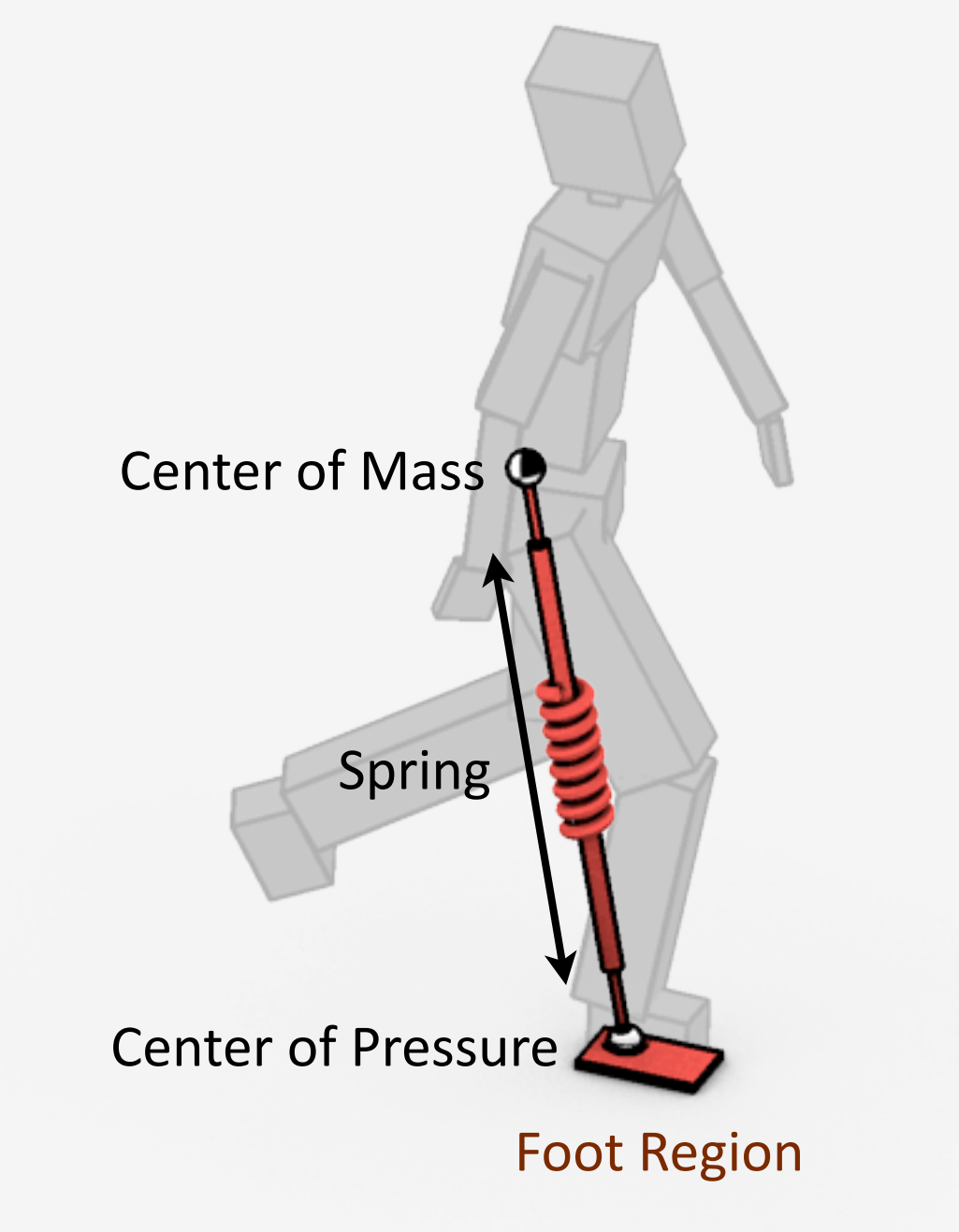

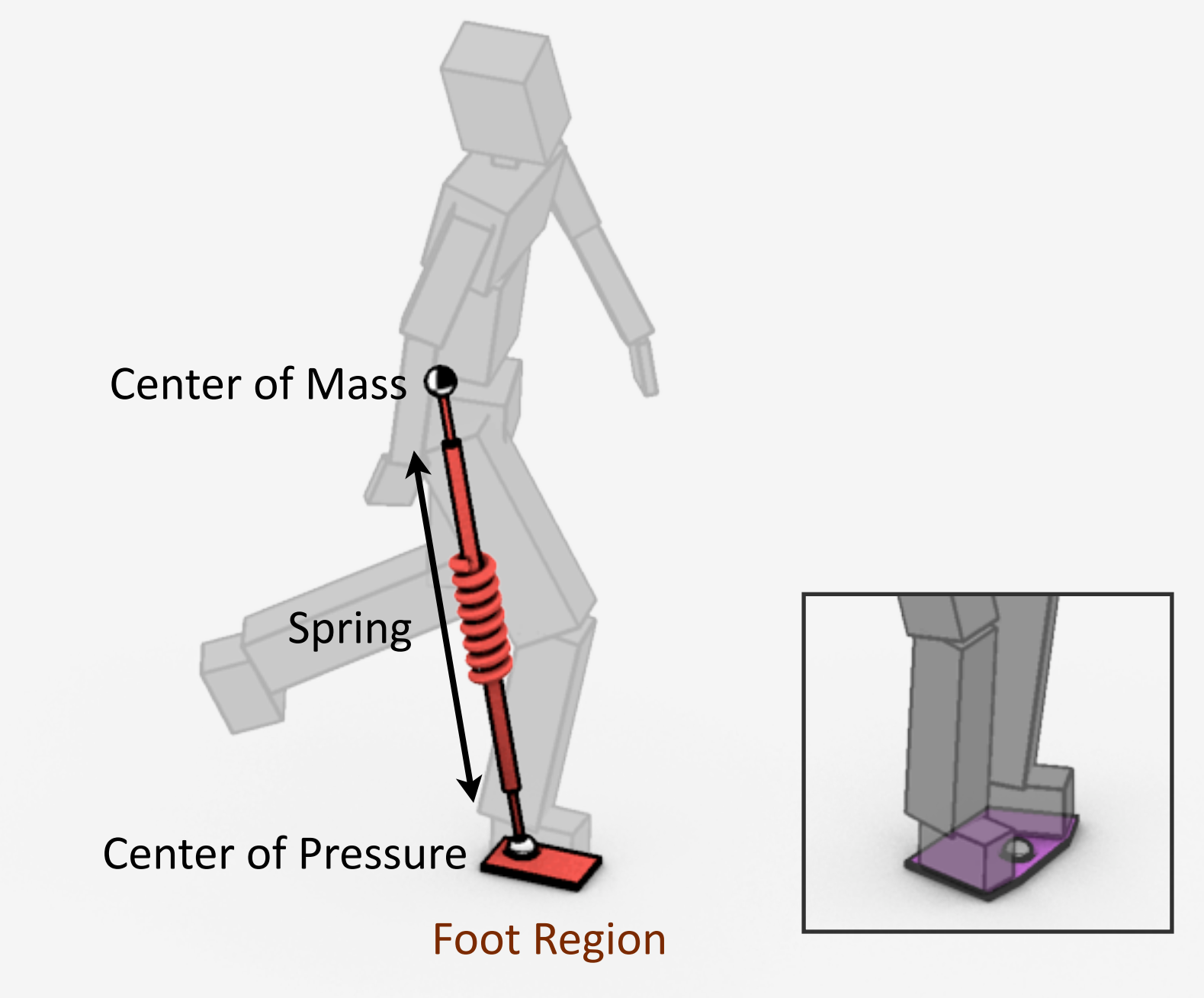

Center
of
Pressure
#### Spring‐Loaded
Inverted
Pendulum

Center of Pressure

#### Spring‐Loaded
Inverted
Pendulum

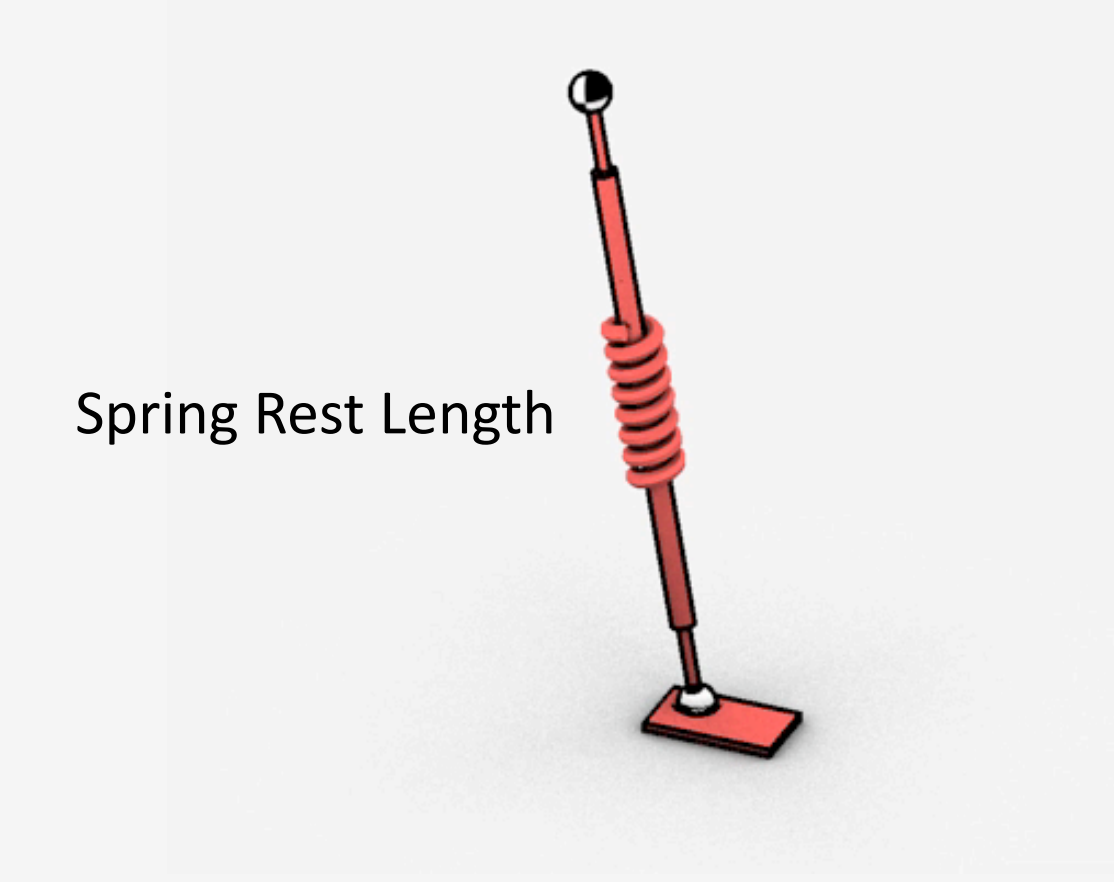

 $(s_0, u) \longrightarrow s(t)$ 

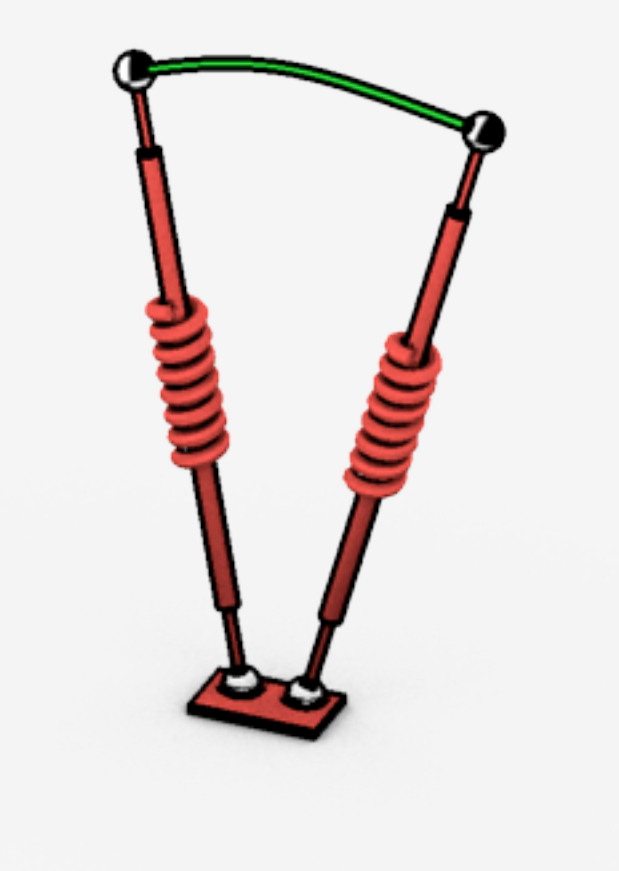

 $(\underline{s}_0, u) \longrightarrow s(t)$ Initial state

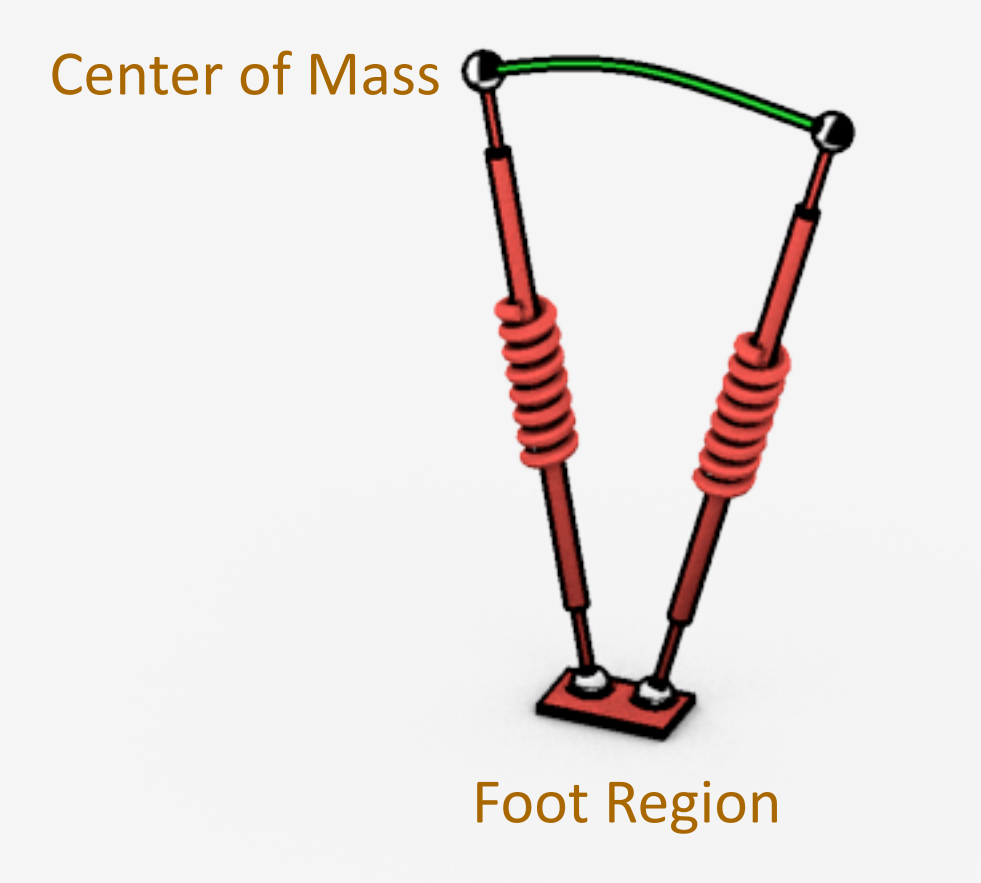

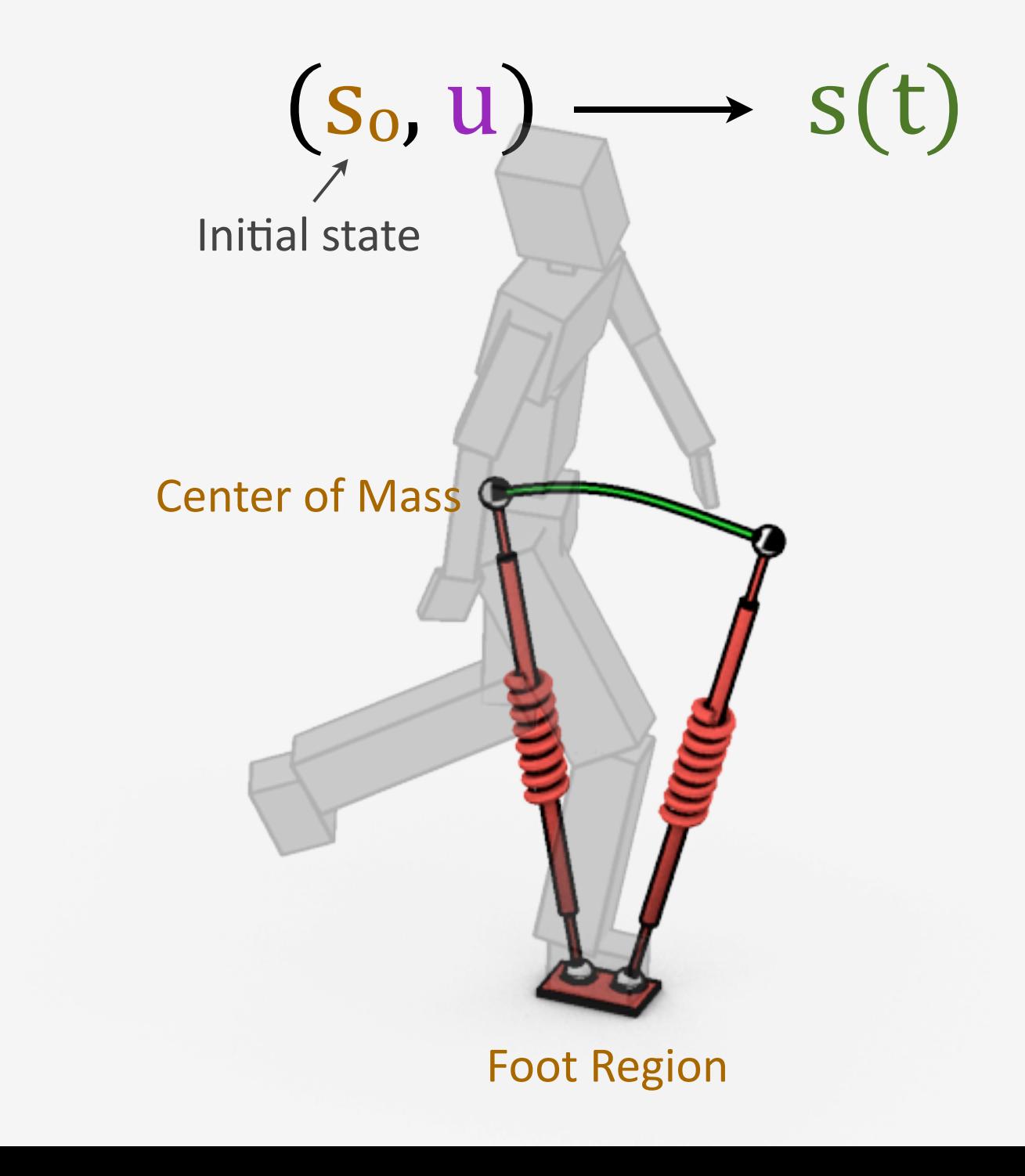

Control parameters  $(s_0, \dot{u}) \longrightarrow s(t)$ 

Initial state

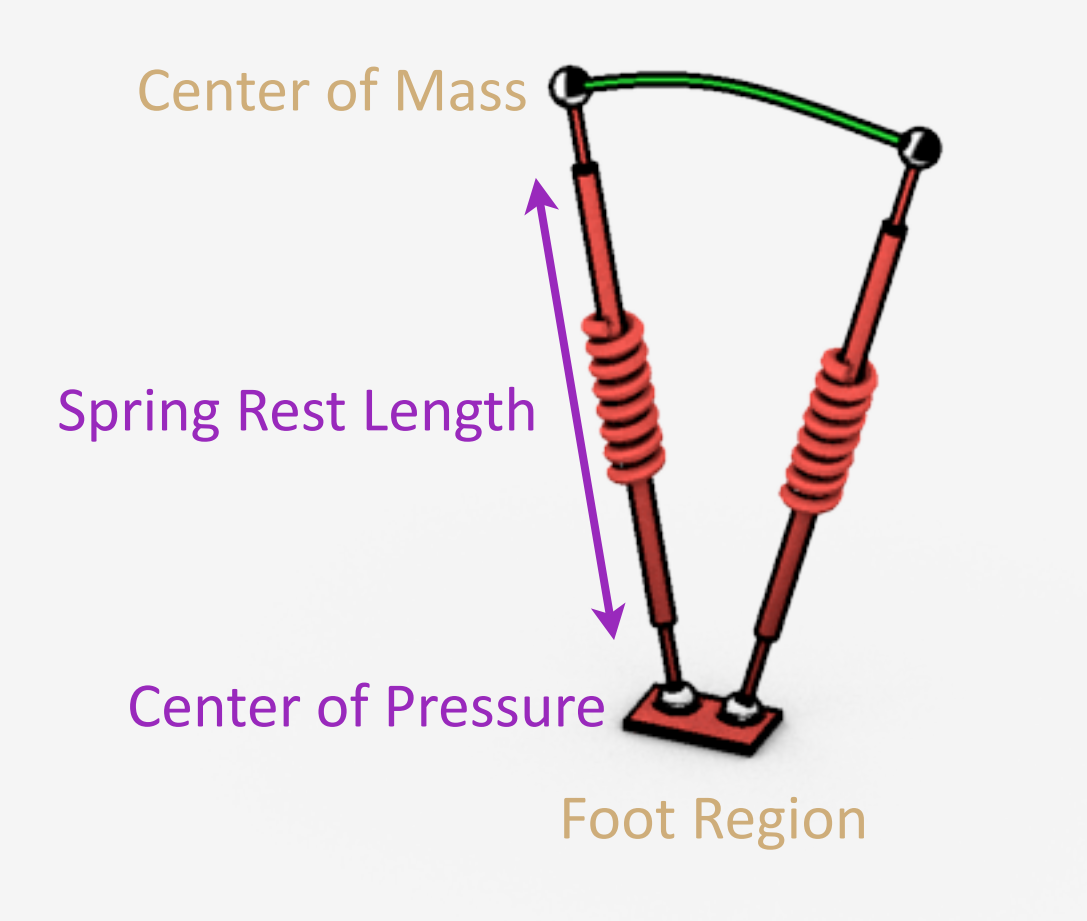

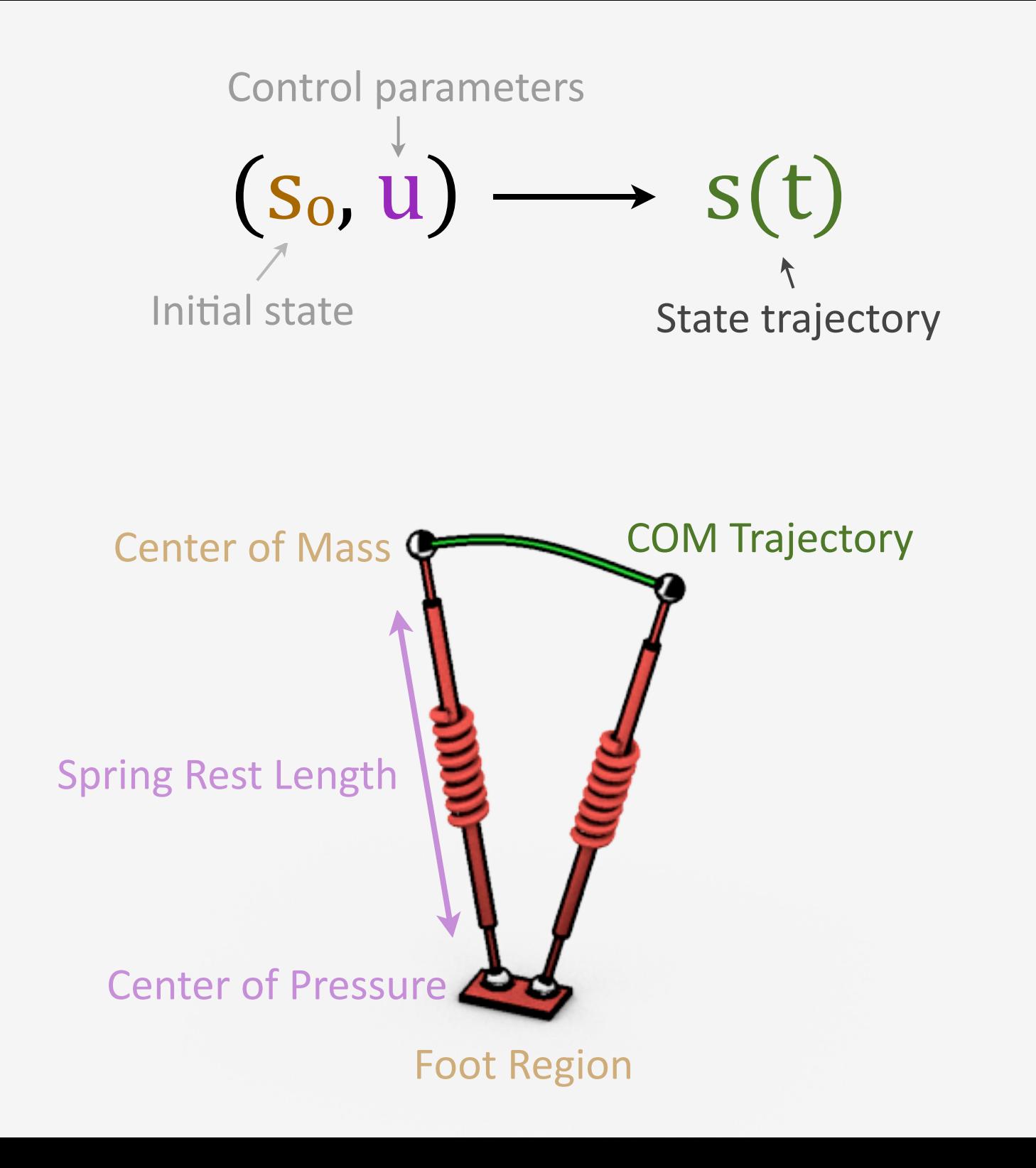

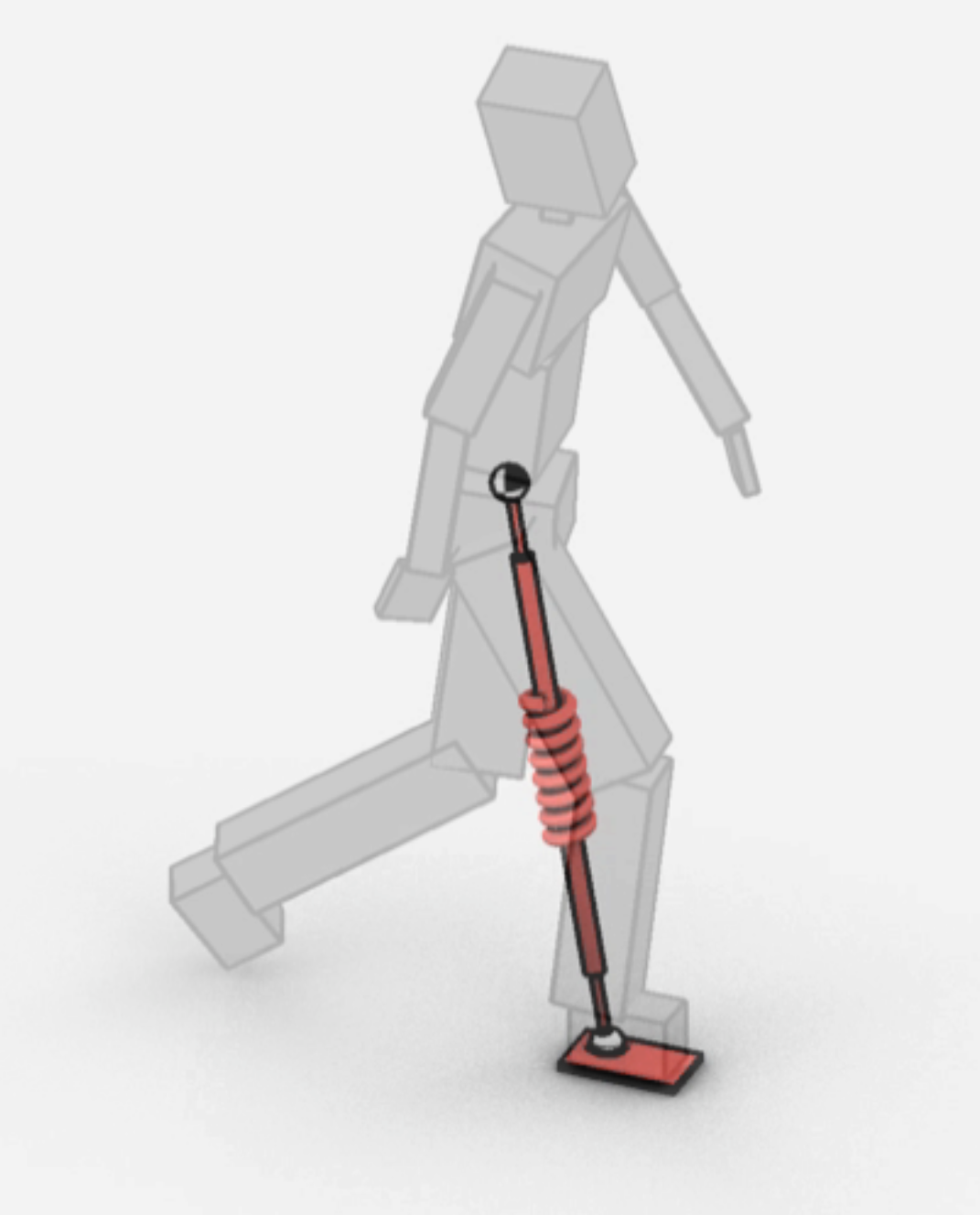

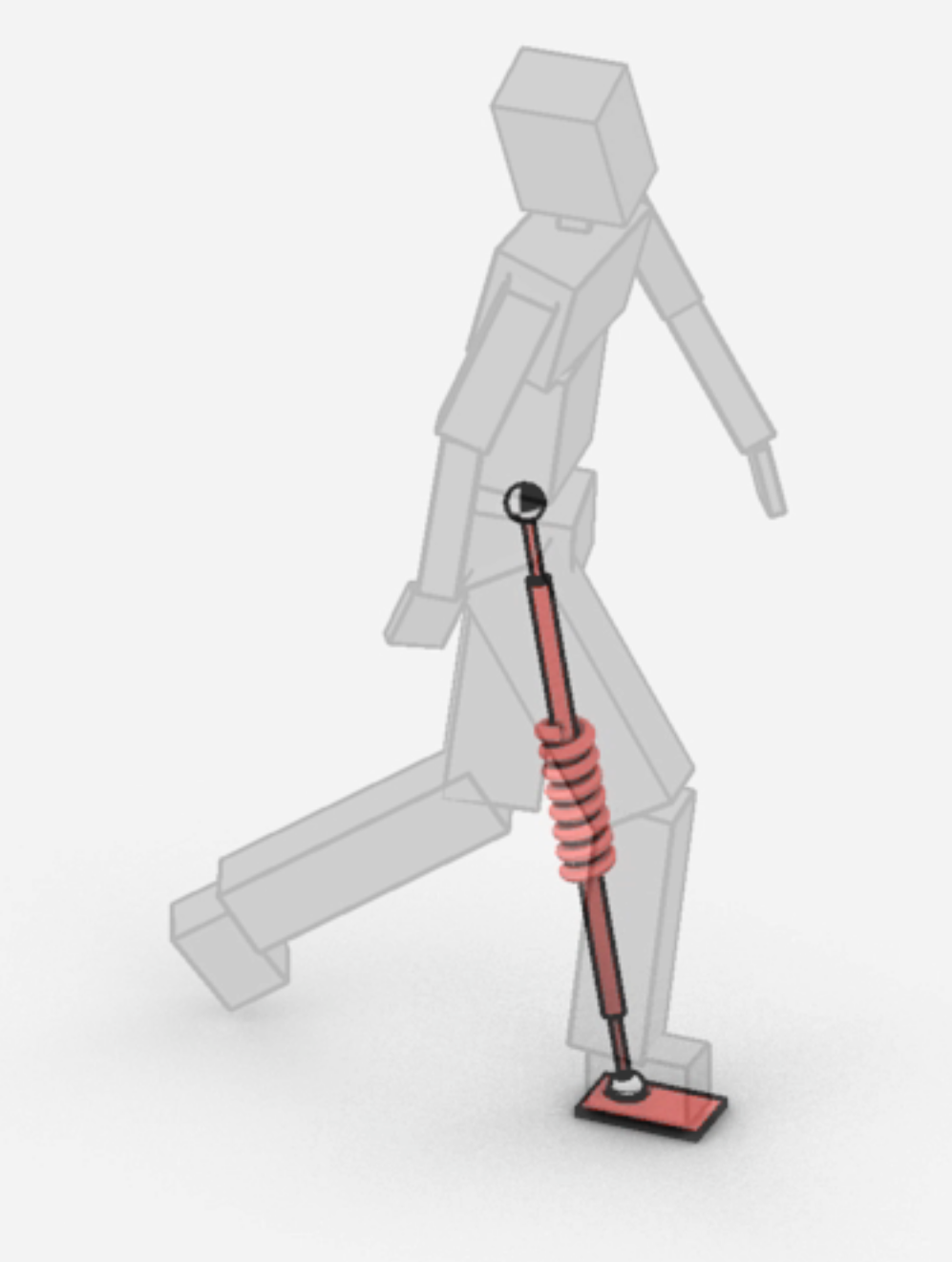

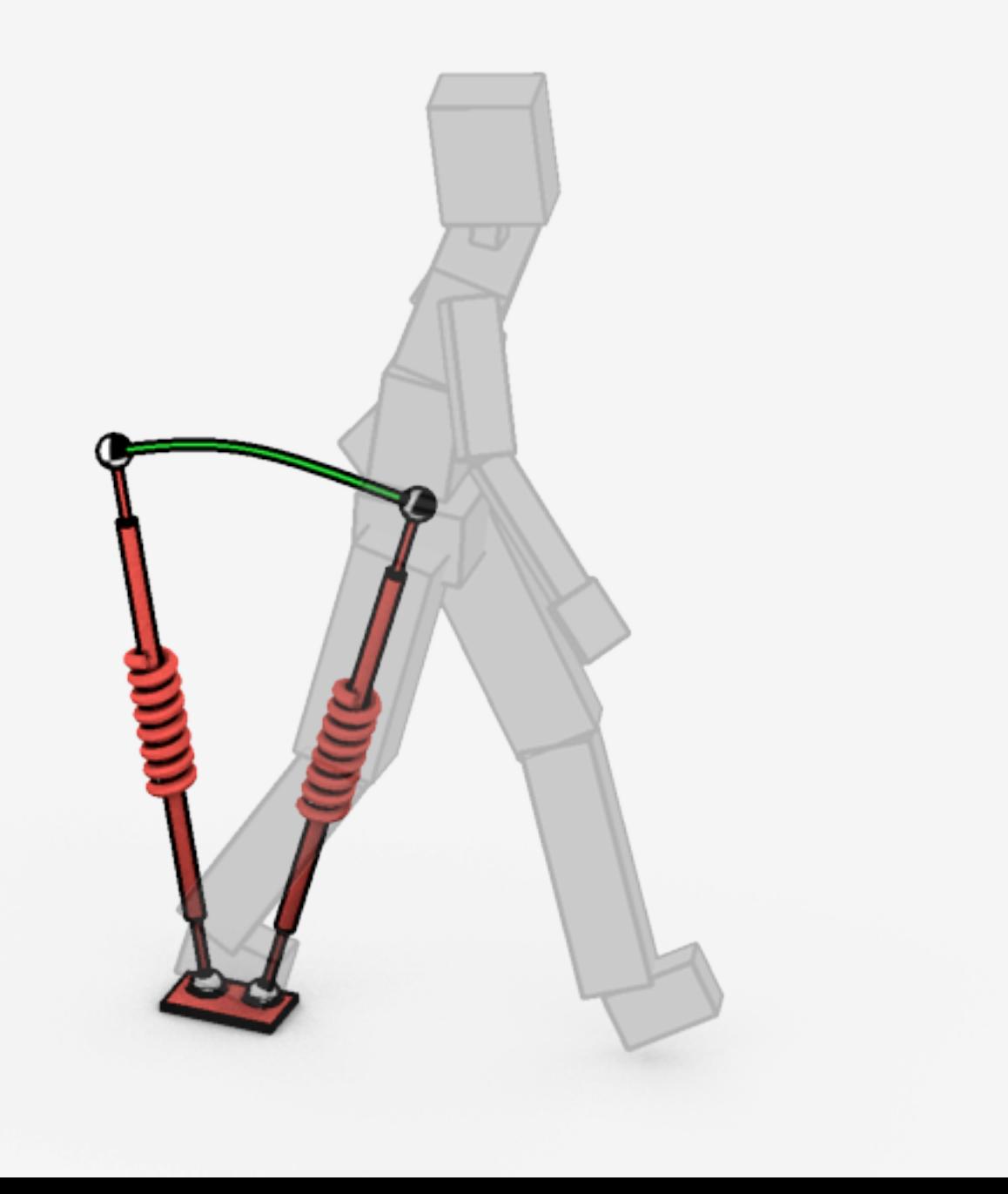

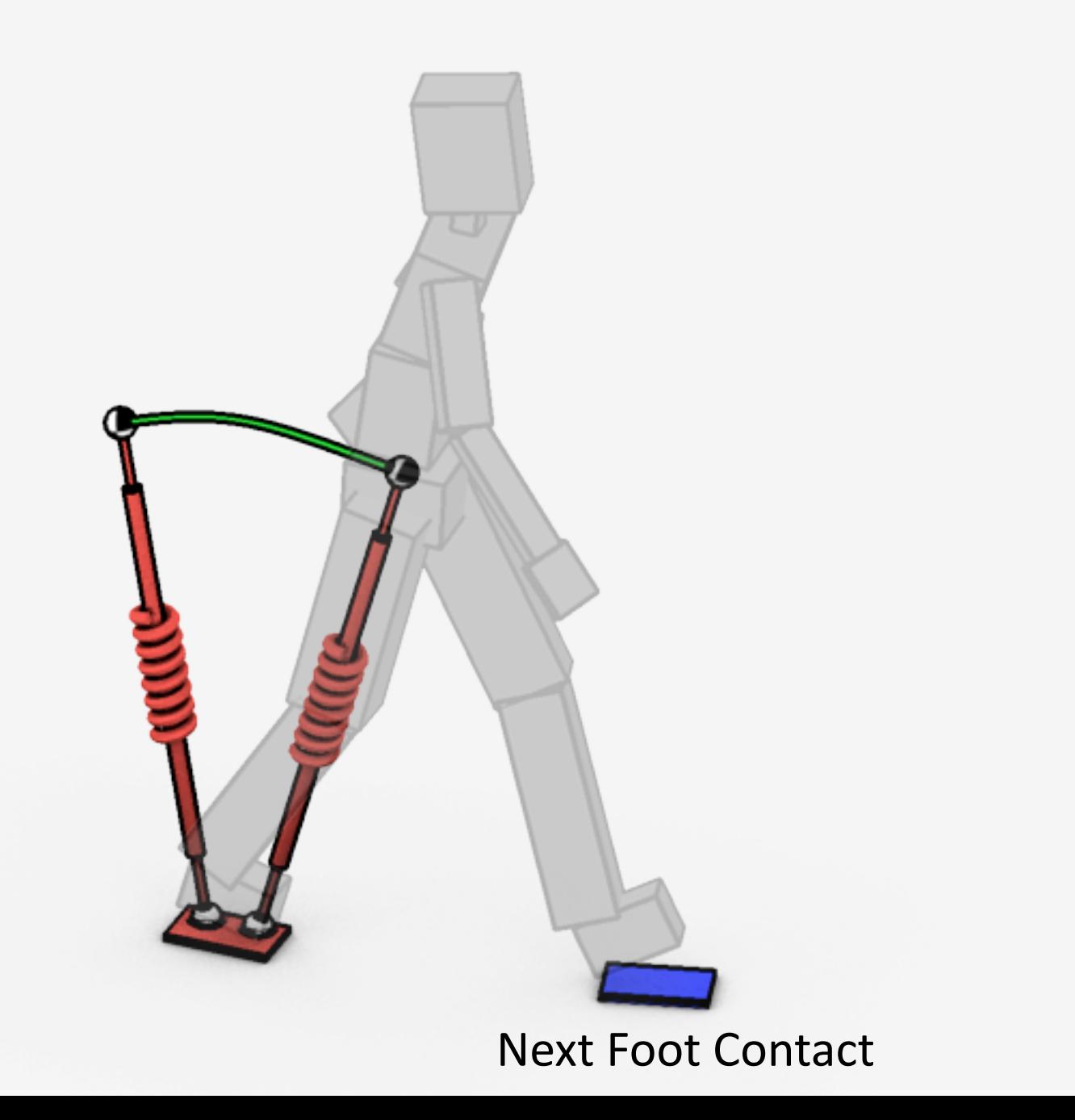

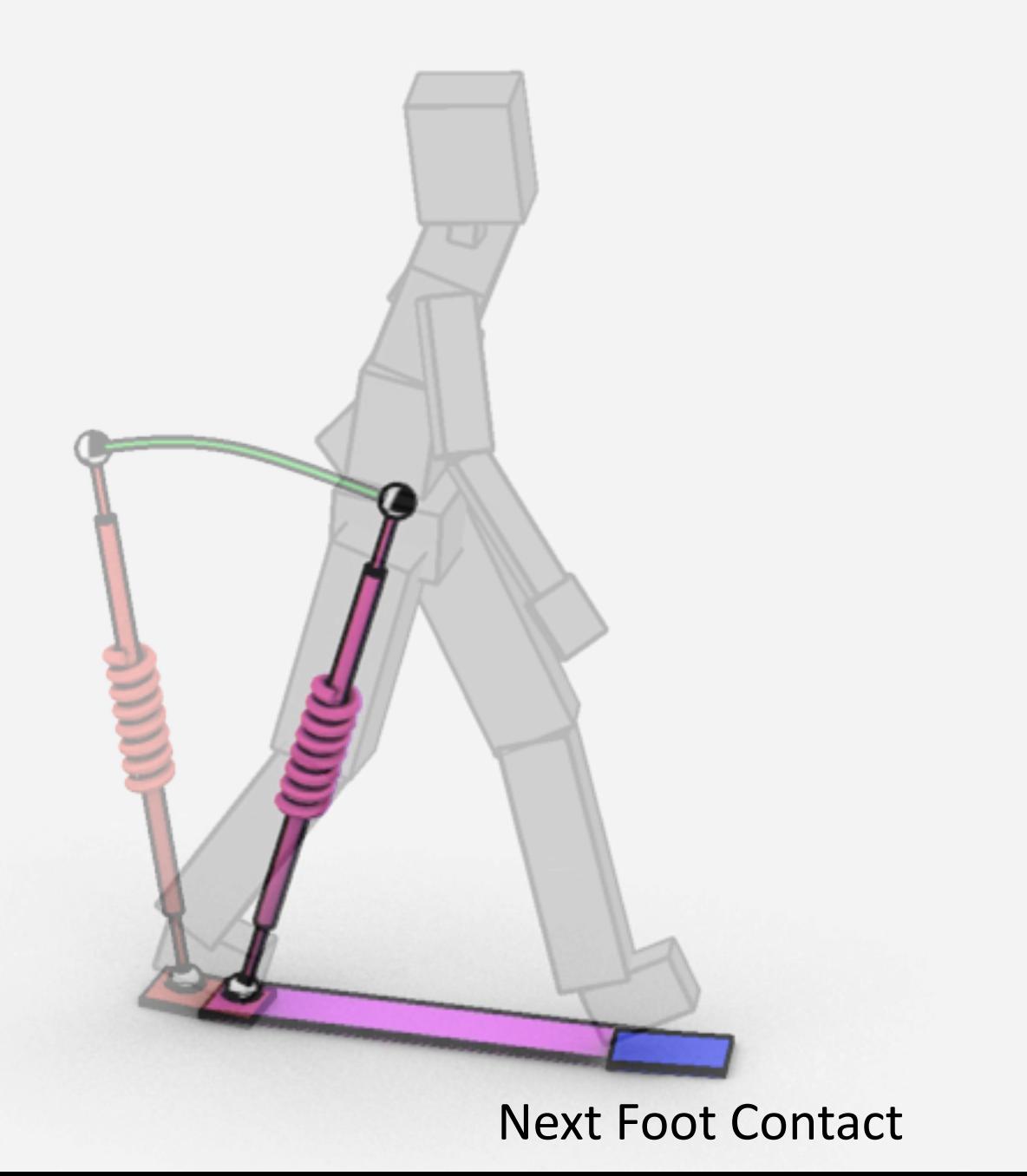

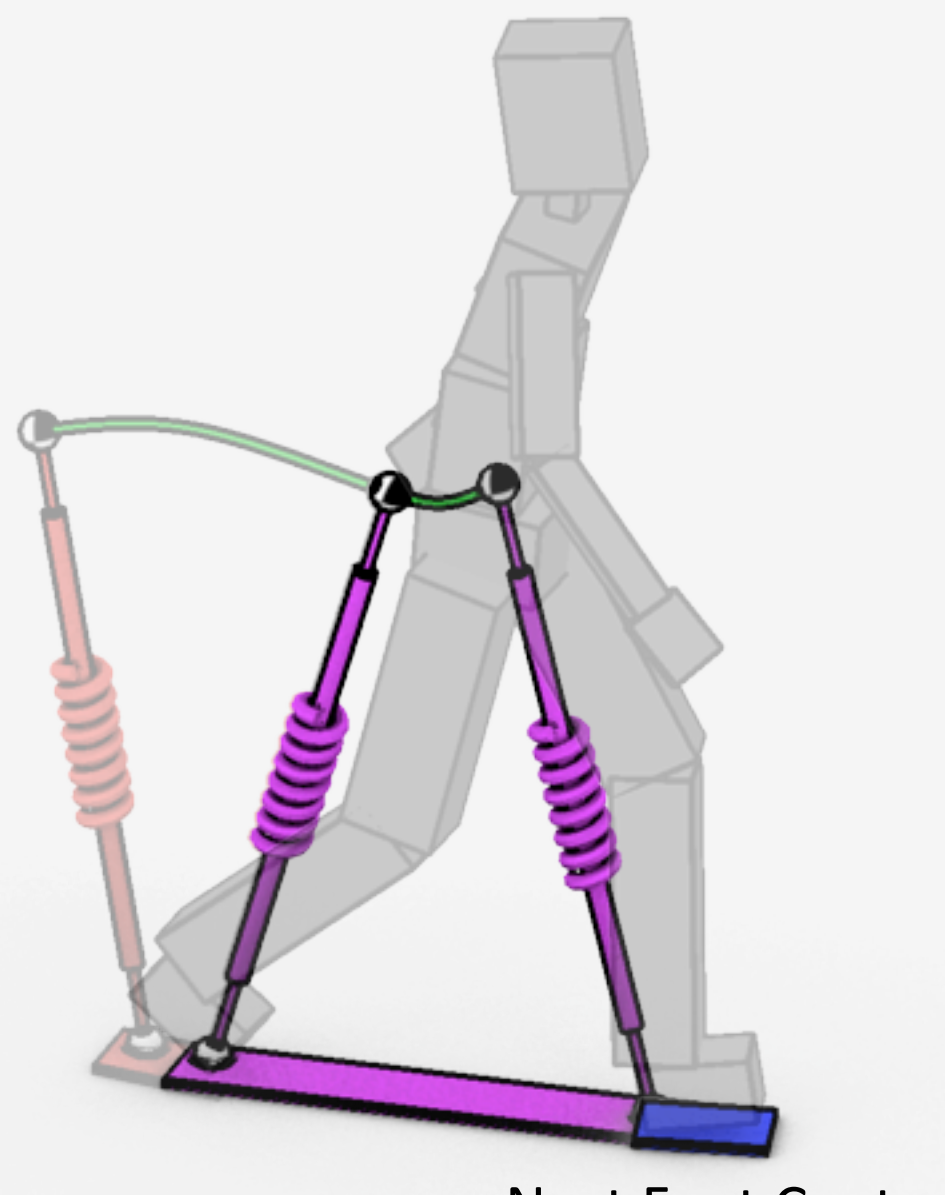

Next
Foot
Contact

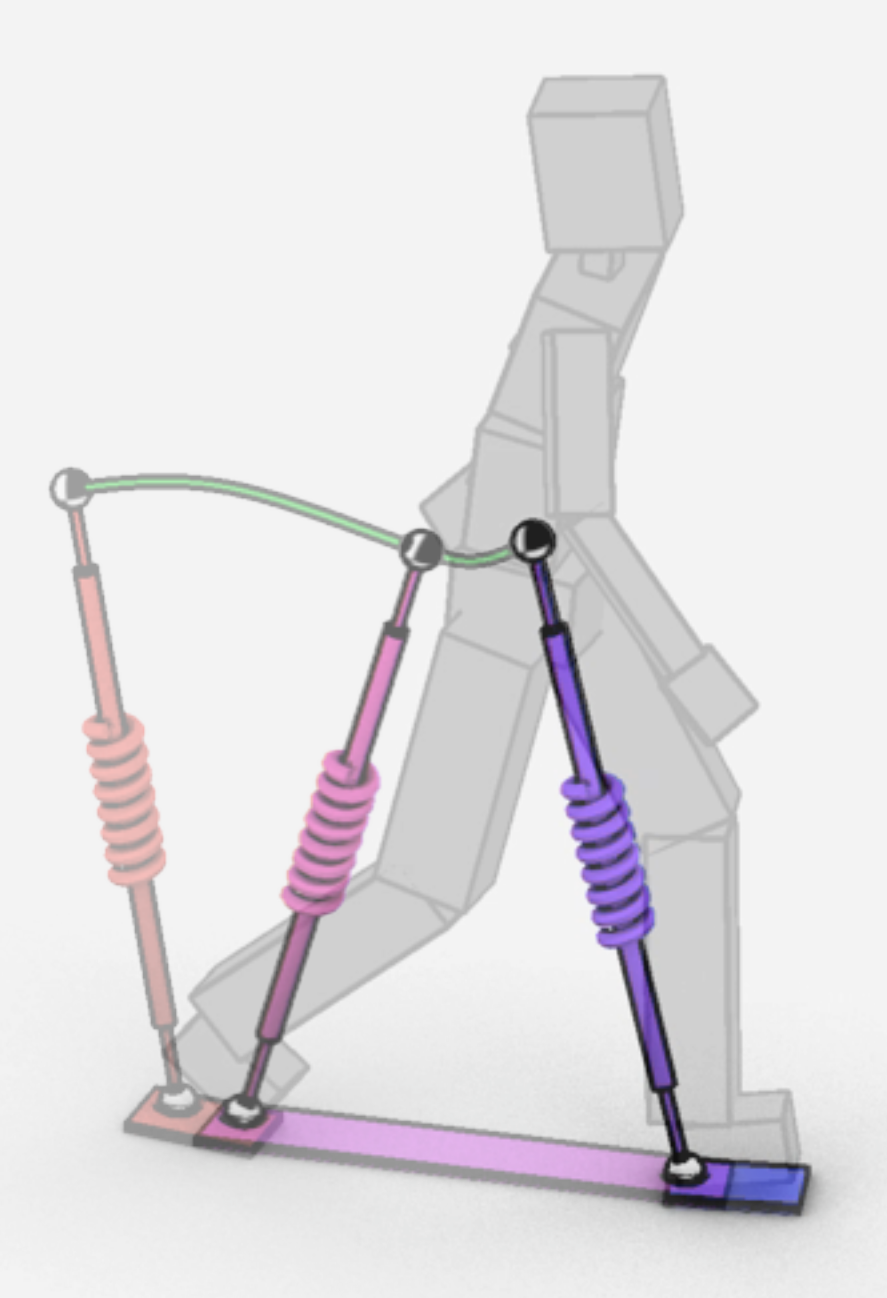

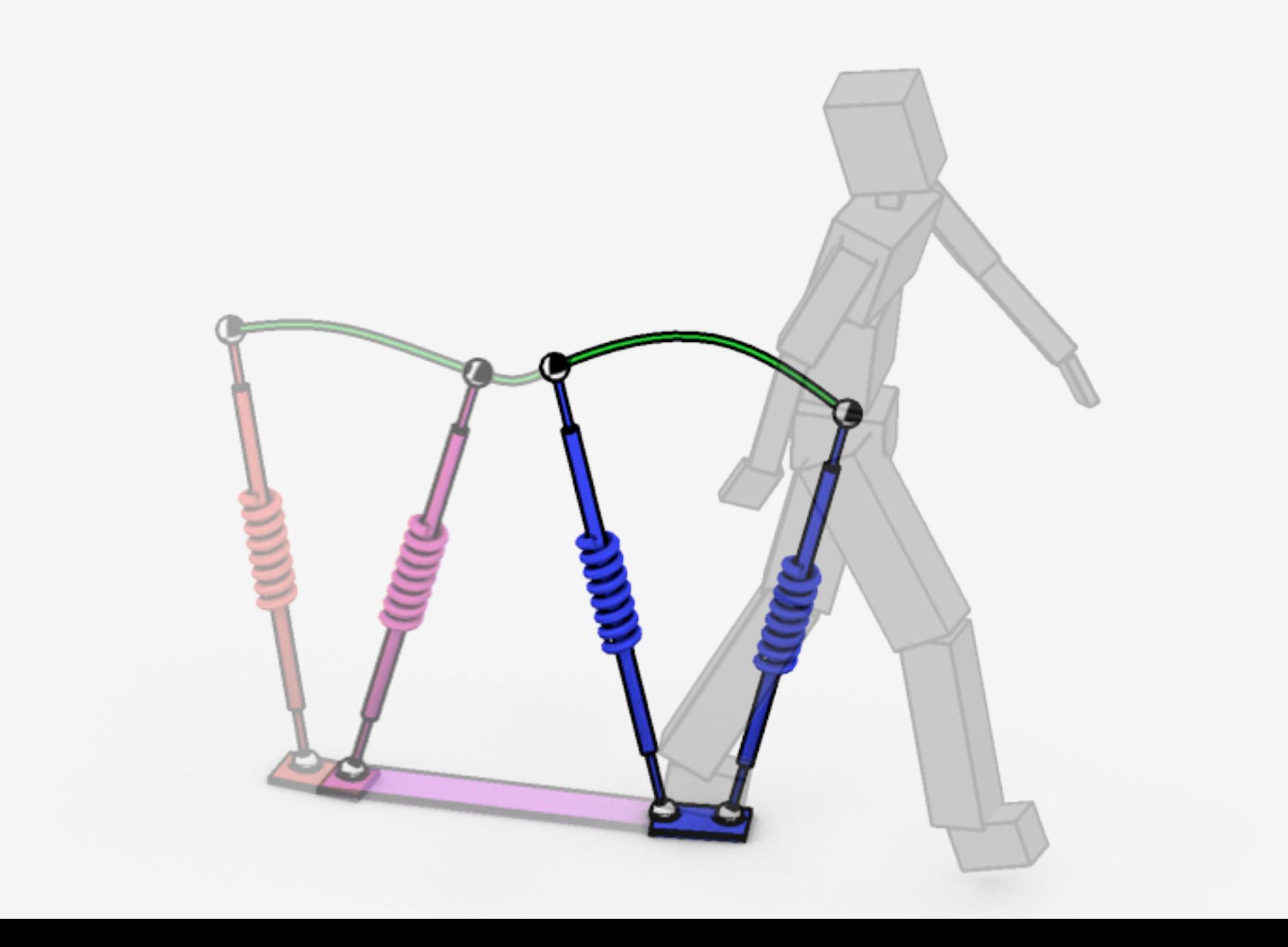

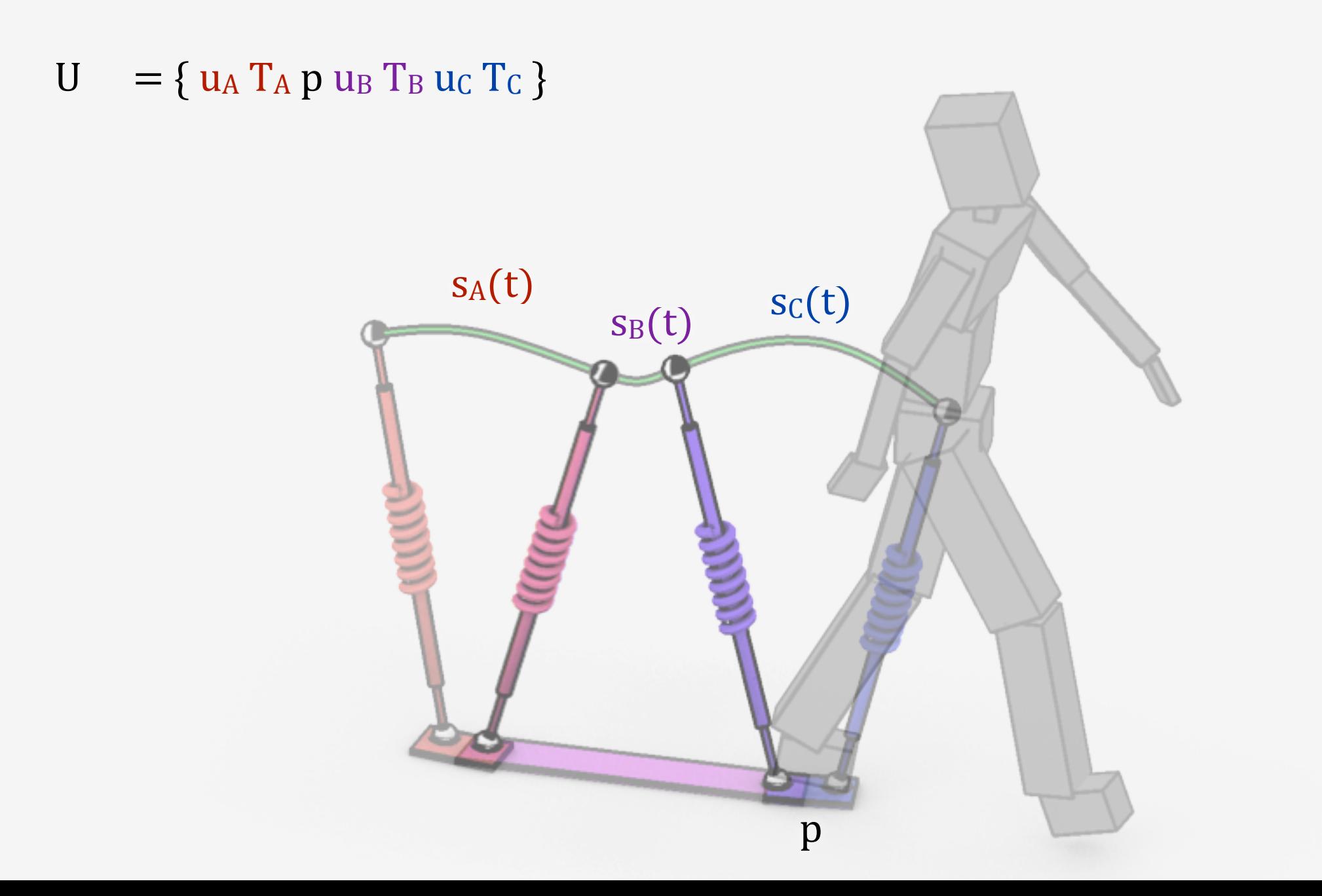

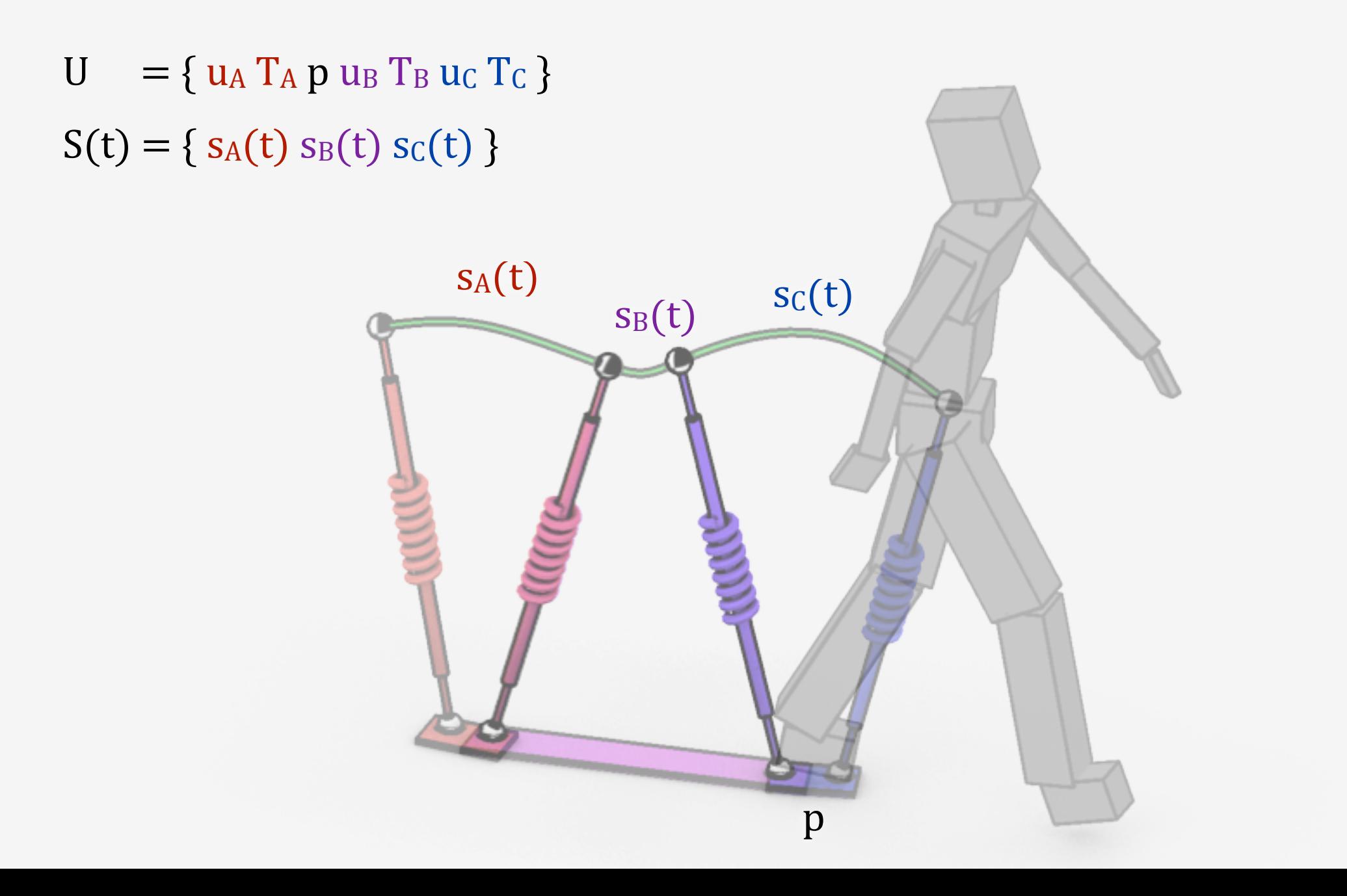

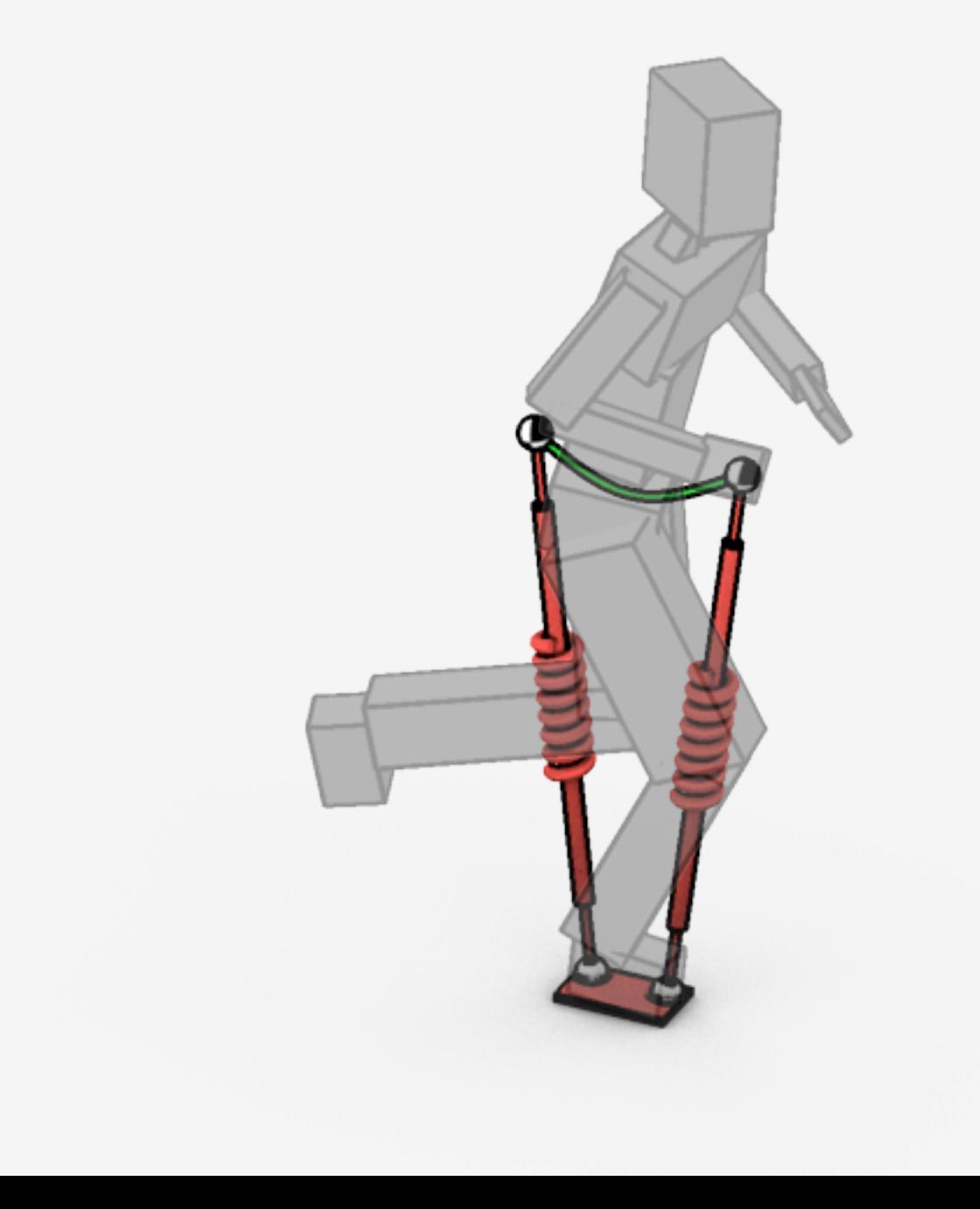

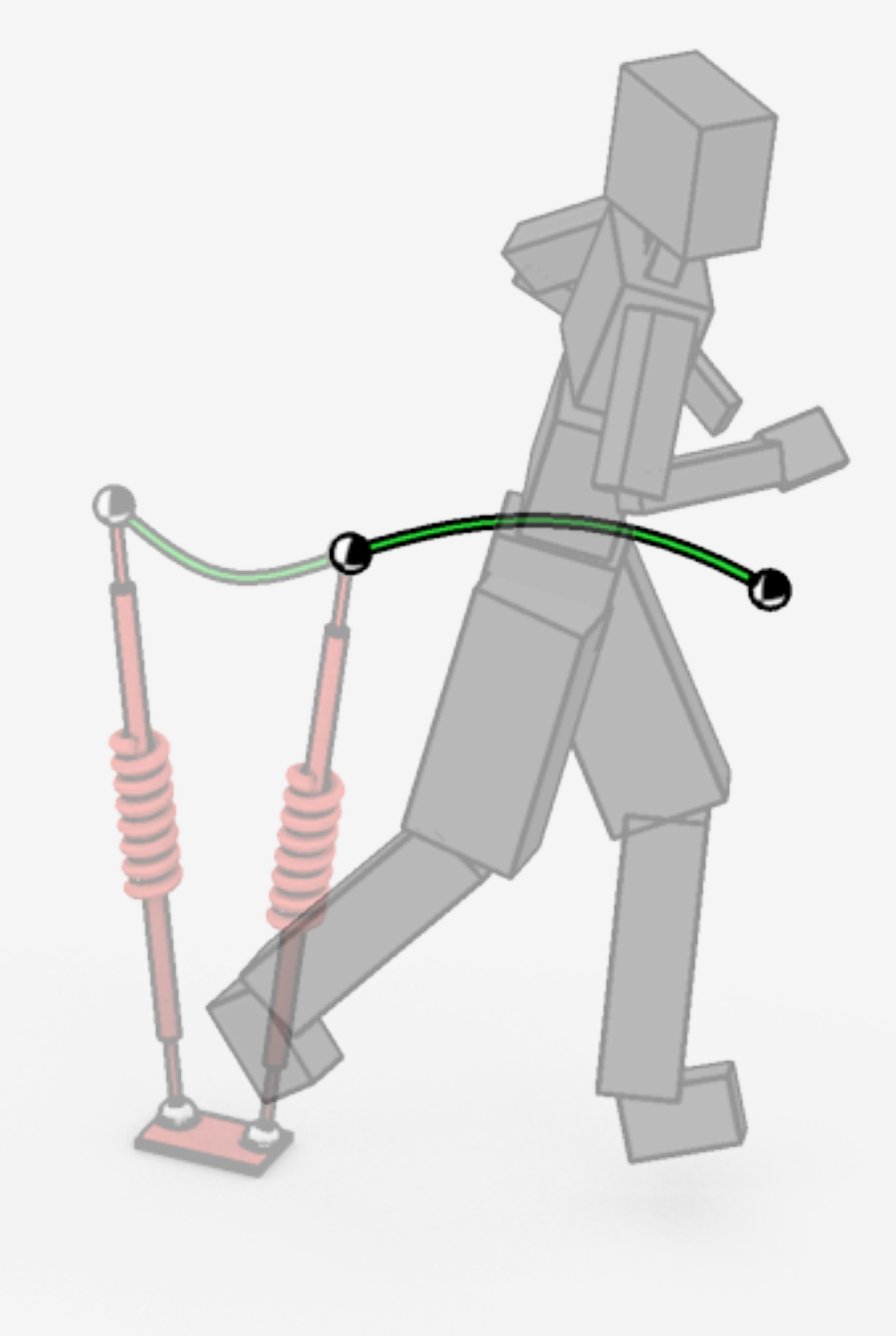

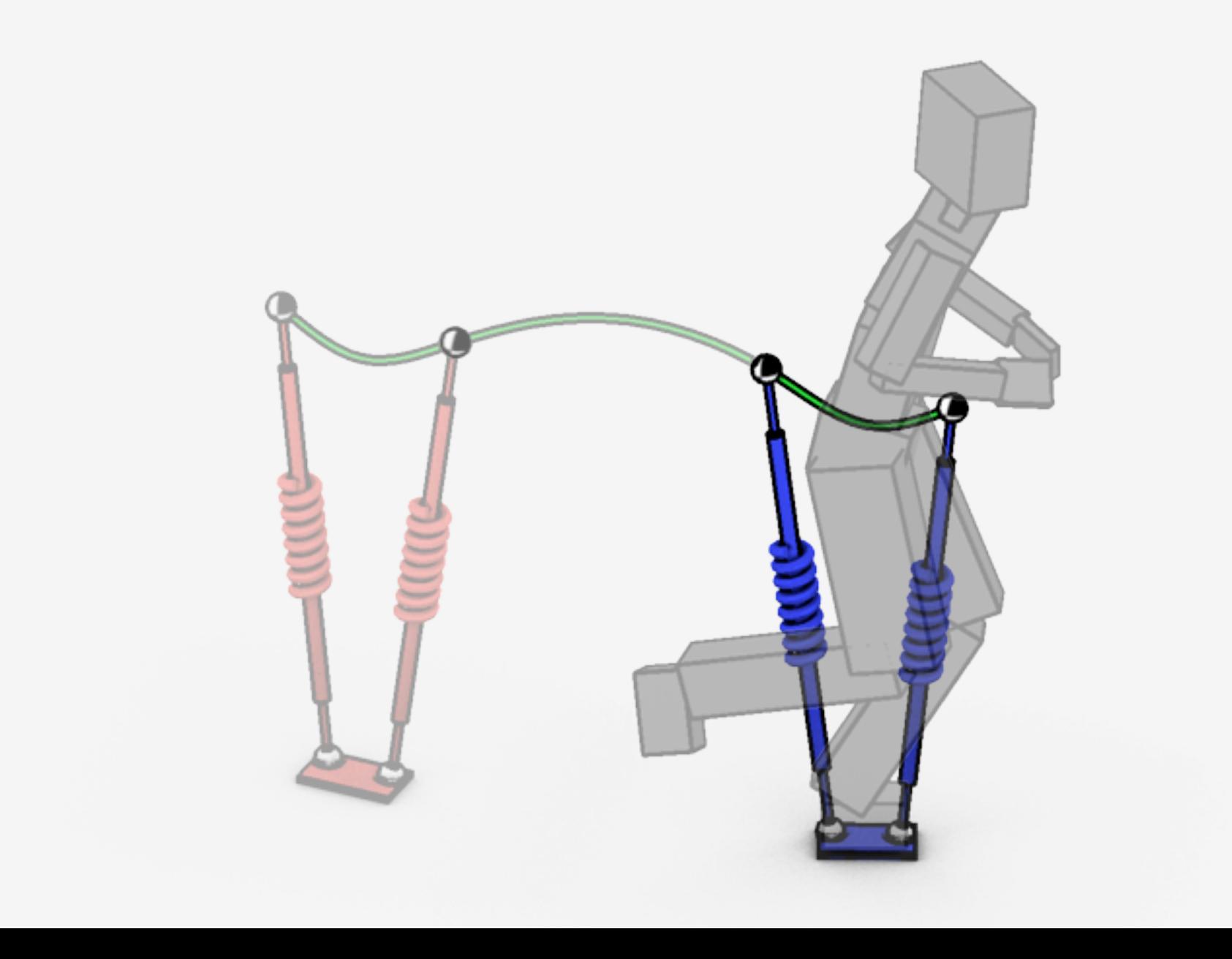

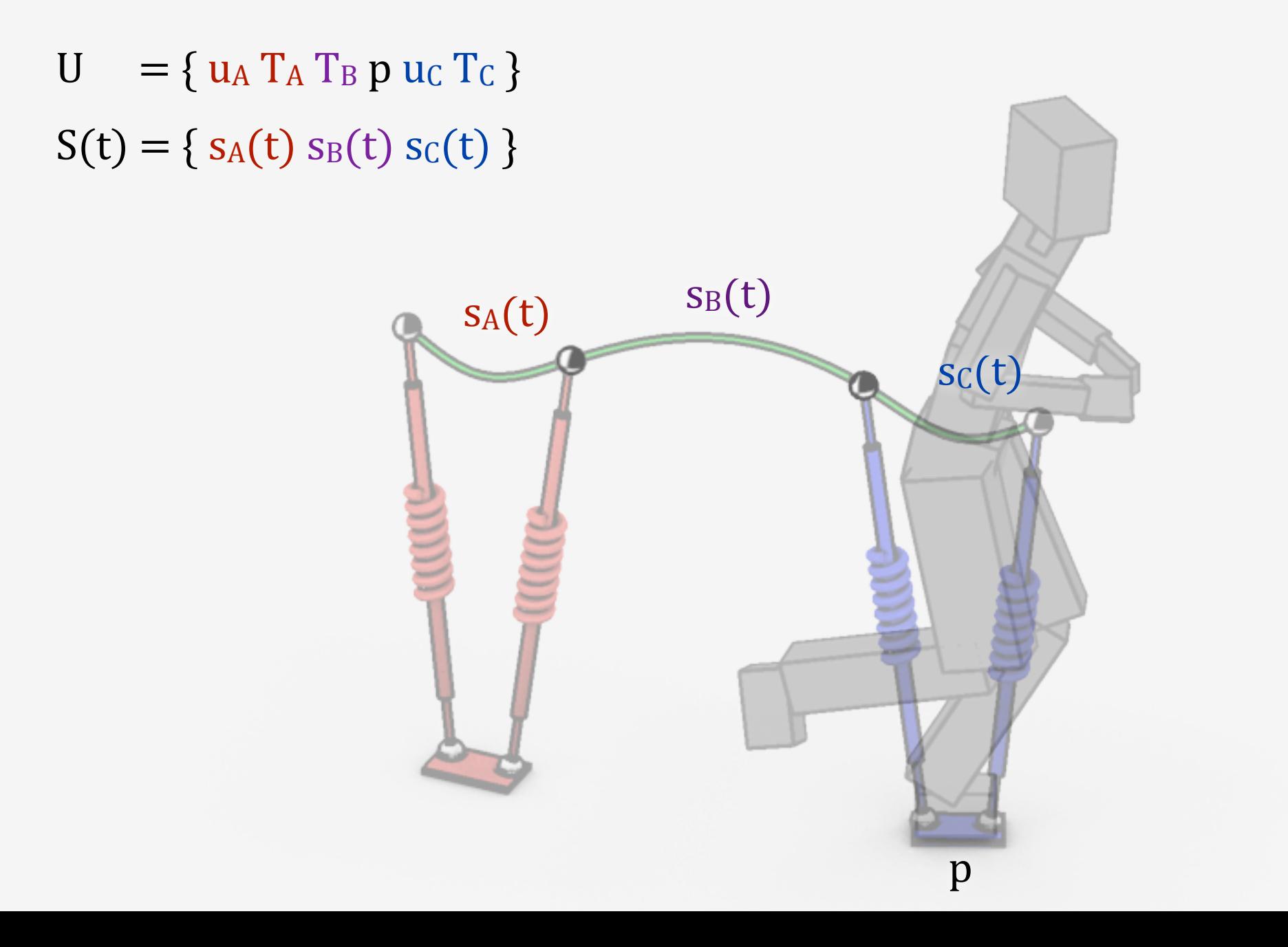

#### General
Gaits: sequence of single/double SLIP and flight phases

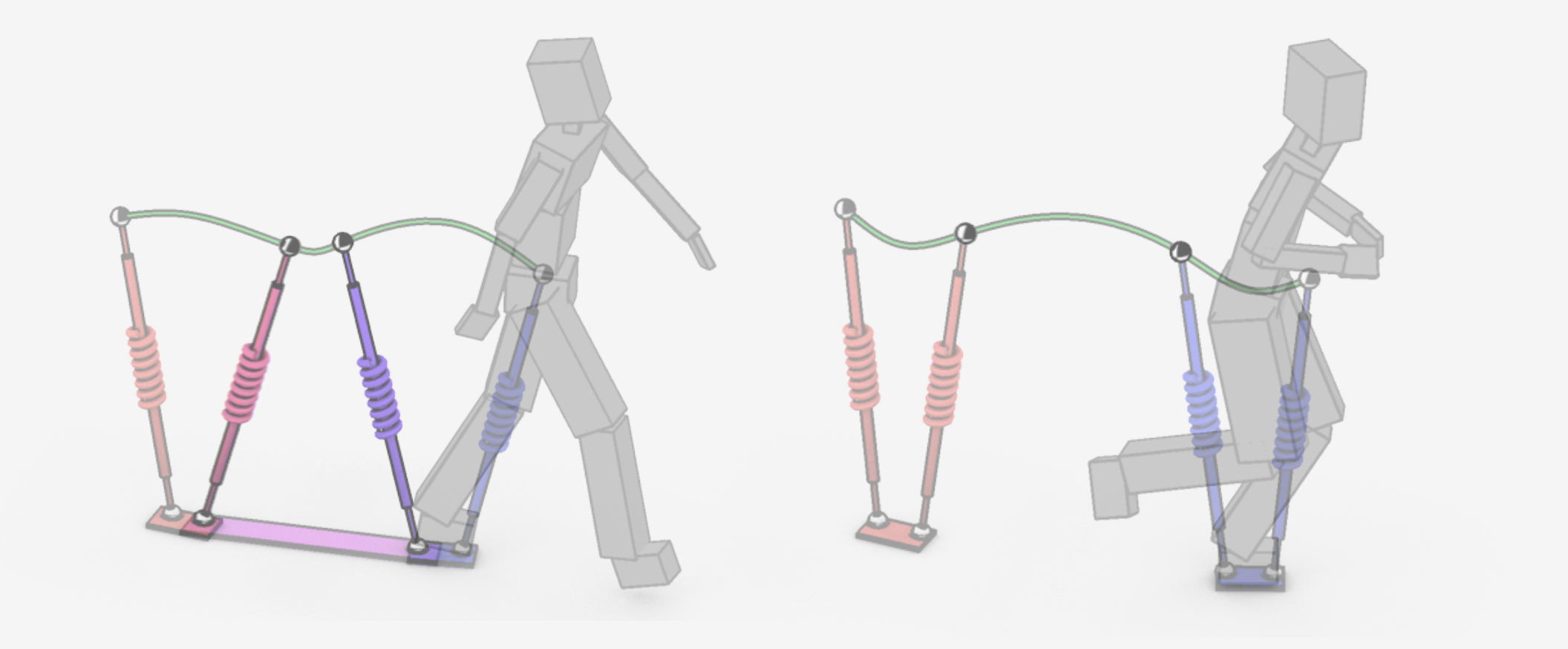

#### General
Gaits: sequence of single/double SLIP and flight phases

Concatenation of phase
parameters:  $\{u_i\,T_i\,p\}$ 

 $(S_0, U) \longrightarrow S(t)$ 

Initial conditions

Sequence
of state
trajectories:  $\{S_i(t)\}\$ 

What is the low-dimensional motion model?

How to optimize the model?

How to map motion to full-dimensional character?

# Optimize U\* to satisfy goals:  $U^* = \underset{U}{\text{argmin}} \sum_i w_i g_i(S(t))$

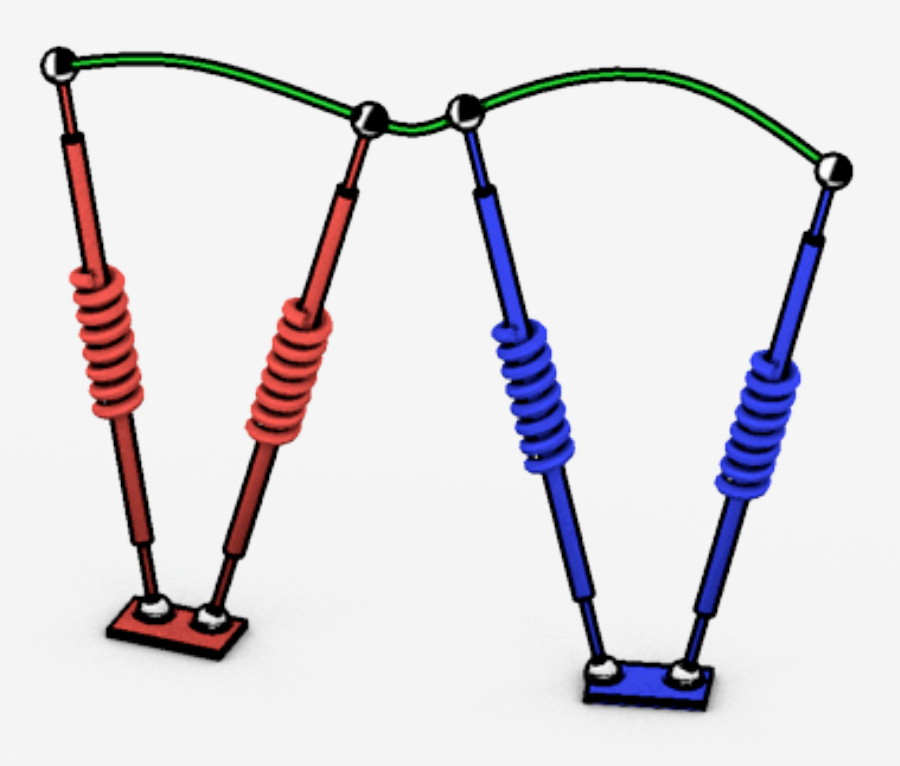

# Optimize U\* to satisfy goals:  $U^* = \underset{U}{\text{argmin}} \sum_i w_i g_i(S(t))$

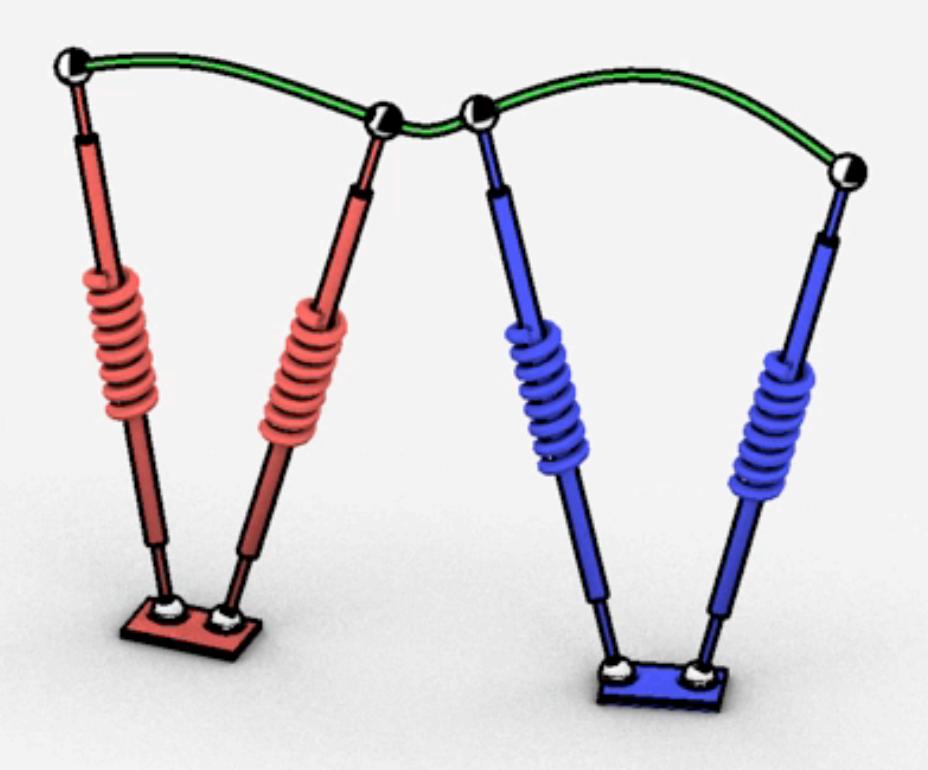

Optimize U\* to satisfy goals:

$$
U^* = \underset{U}{\text{argmin}} \sum_i w_i g_i(S(t))
$$
  
General nonlinear optimization  
23-dimensional  
Solved using CMA (Hansen 2006)

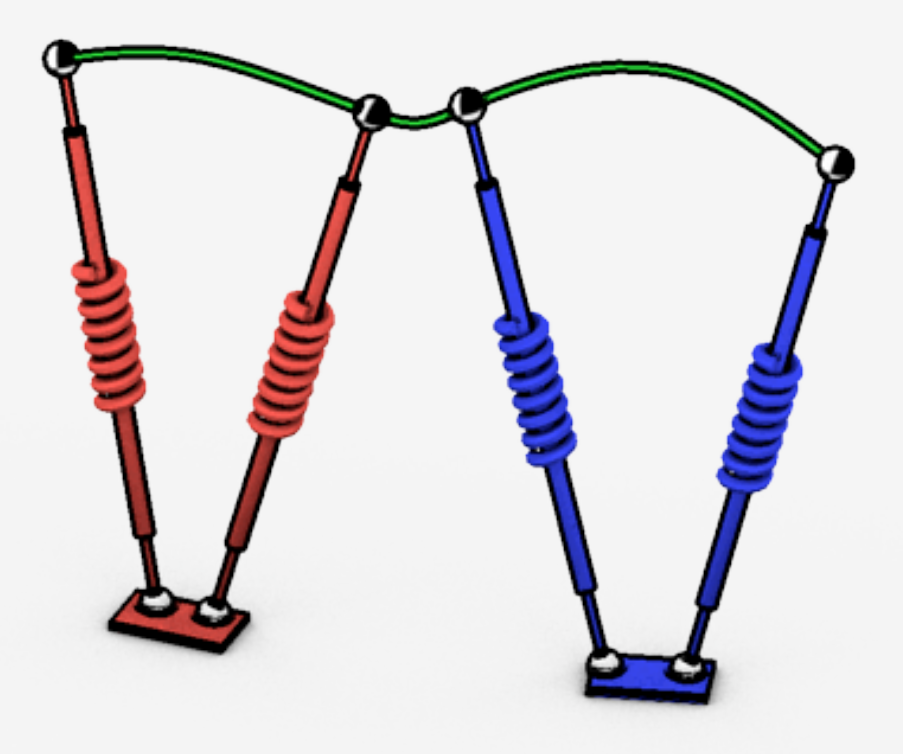

#### Optimize U\* to satisfy goals:  $U^* = \text{argmin} \sum w_i g_i(S(t))$ U

- Step Distance
- Step Duration
- · Heading
- · Jump Height
- Smoothness

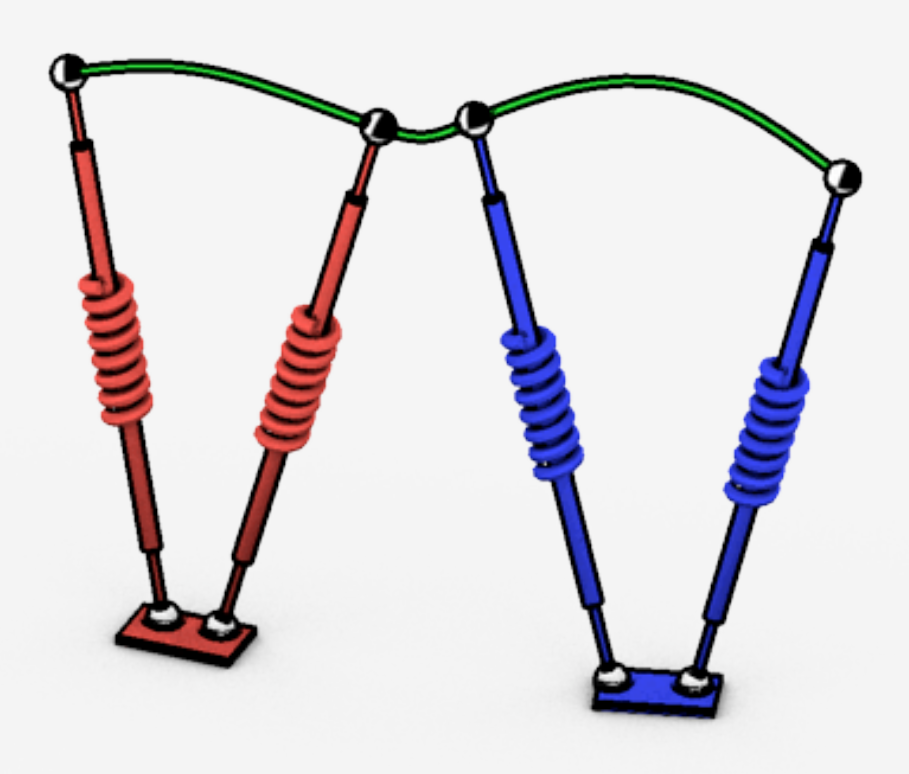

#### Optimize U\* to satisfy goals:  $U^* = \text{argmin} \sum w_i g_i(S(t))$ U

- Step Distance
- Step Duration
- · Heading
- · Jump Height
- Smoothness
- · Your Goal Here!

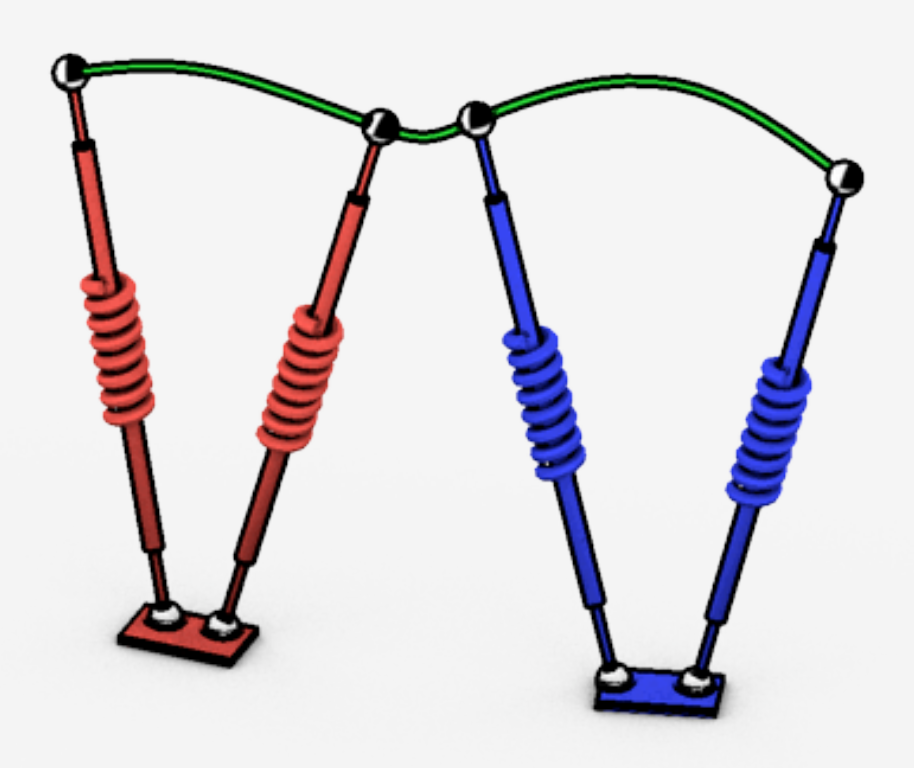

#### Given low-dimensional motion S(t)

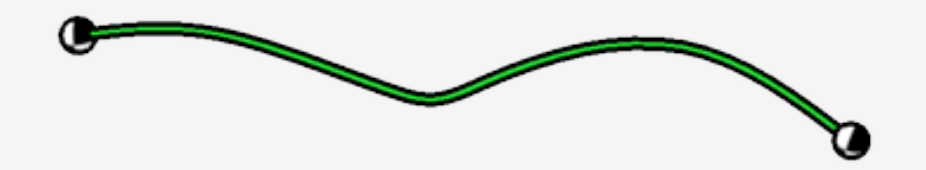

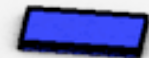

Given low-dimensional motion S(t) Want character torques T

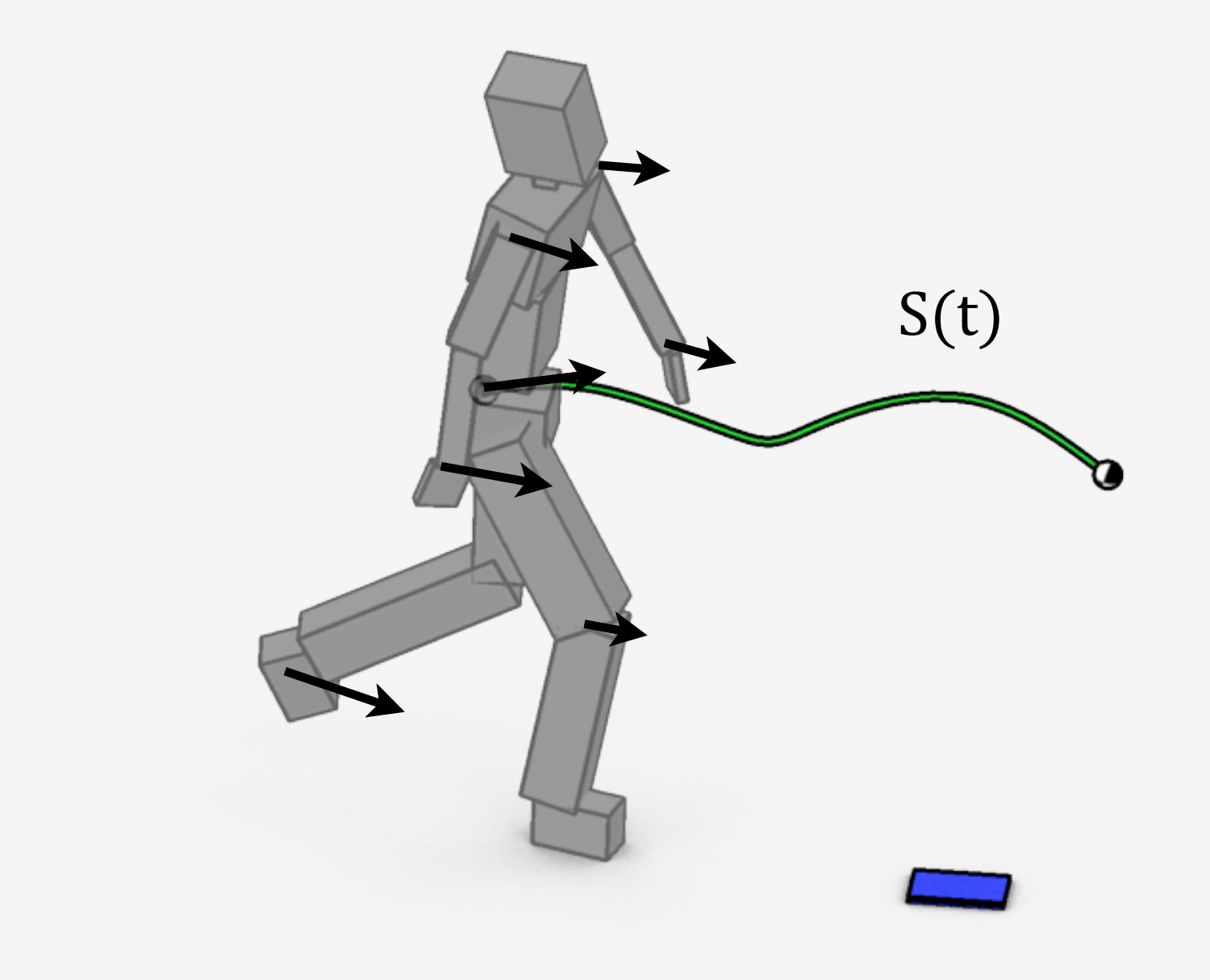

Given low-dimensional motion  $S(t)$ Want
character
torques T Use Feature-Based Locomotion Controller

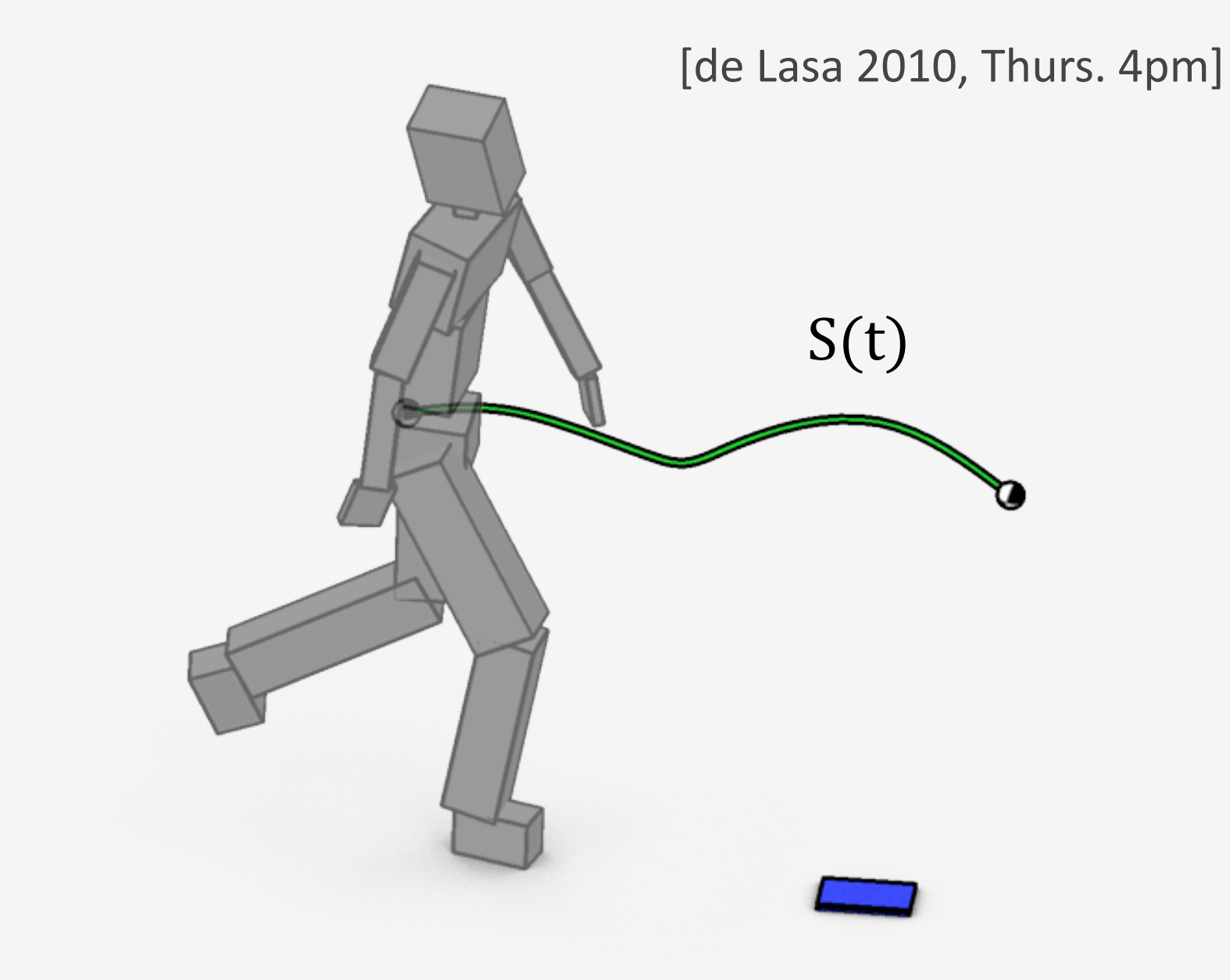

Given low-dimensional motion  $S(t)$ Want character torques T Use Feature-Based Locomotion Controller

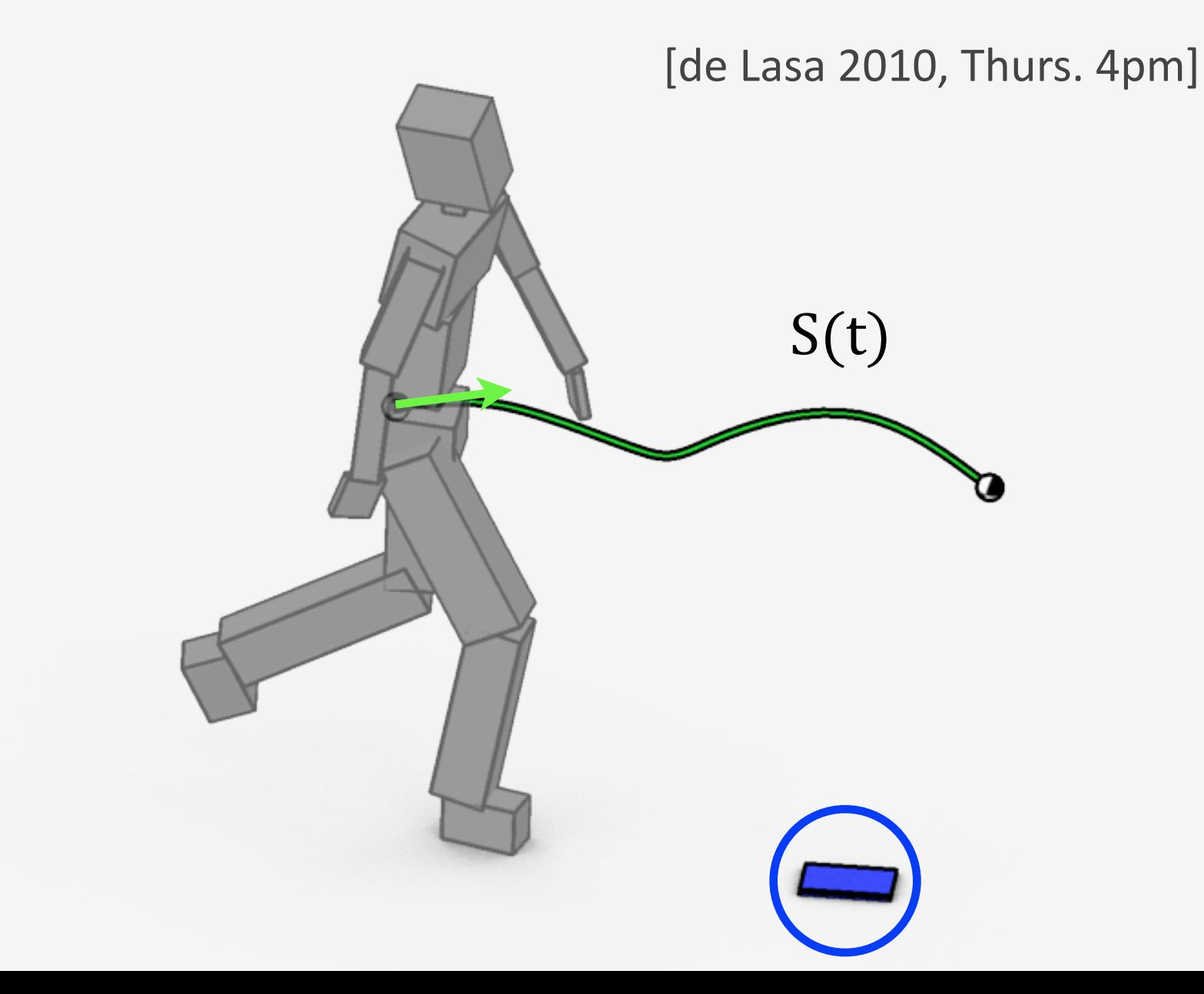

Given low-dimensional motion  $S(t)$ Want character torques T Use Feature-Based Locomotion Controller

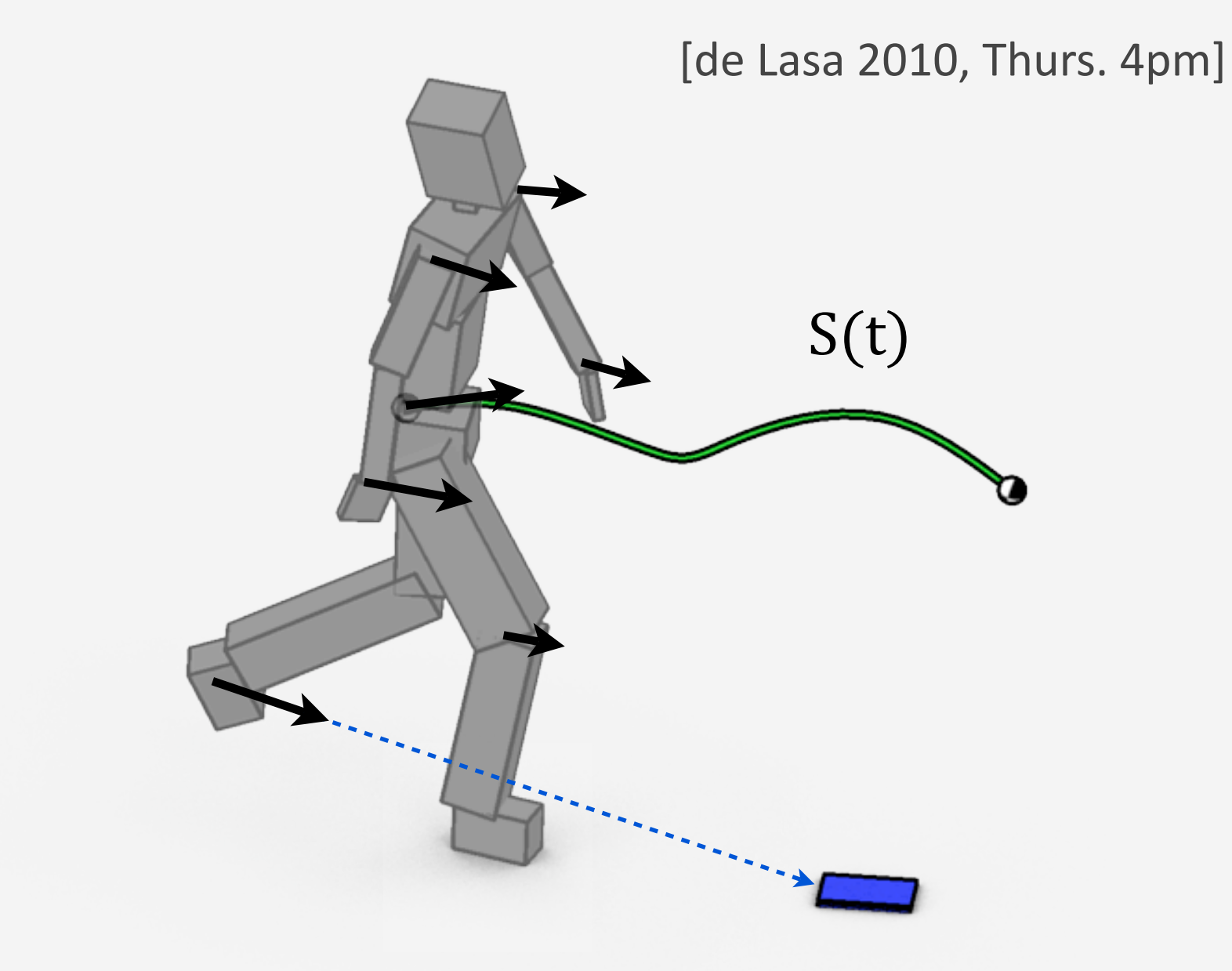

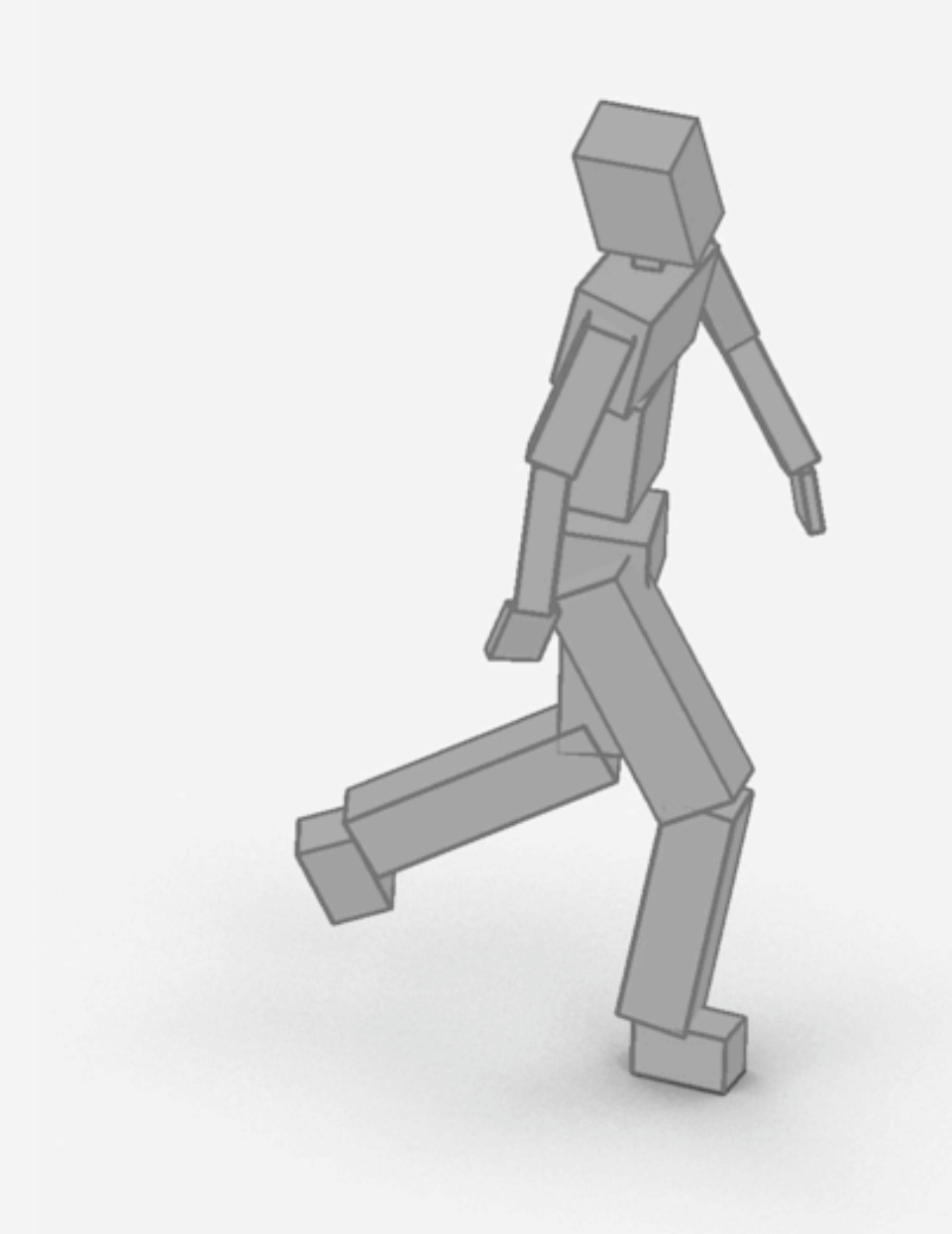

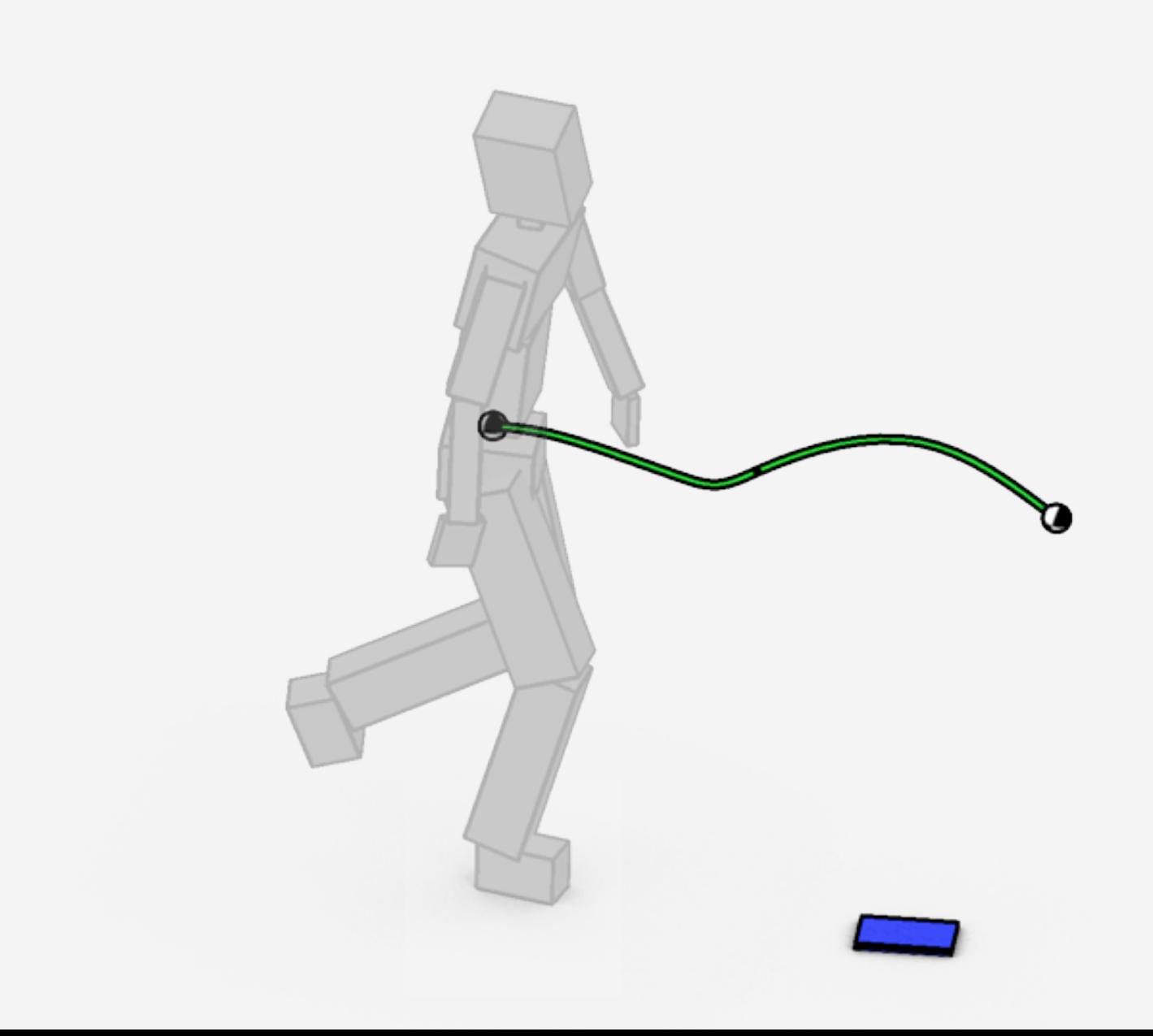
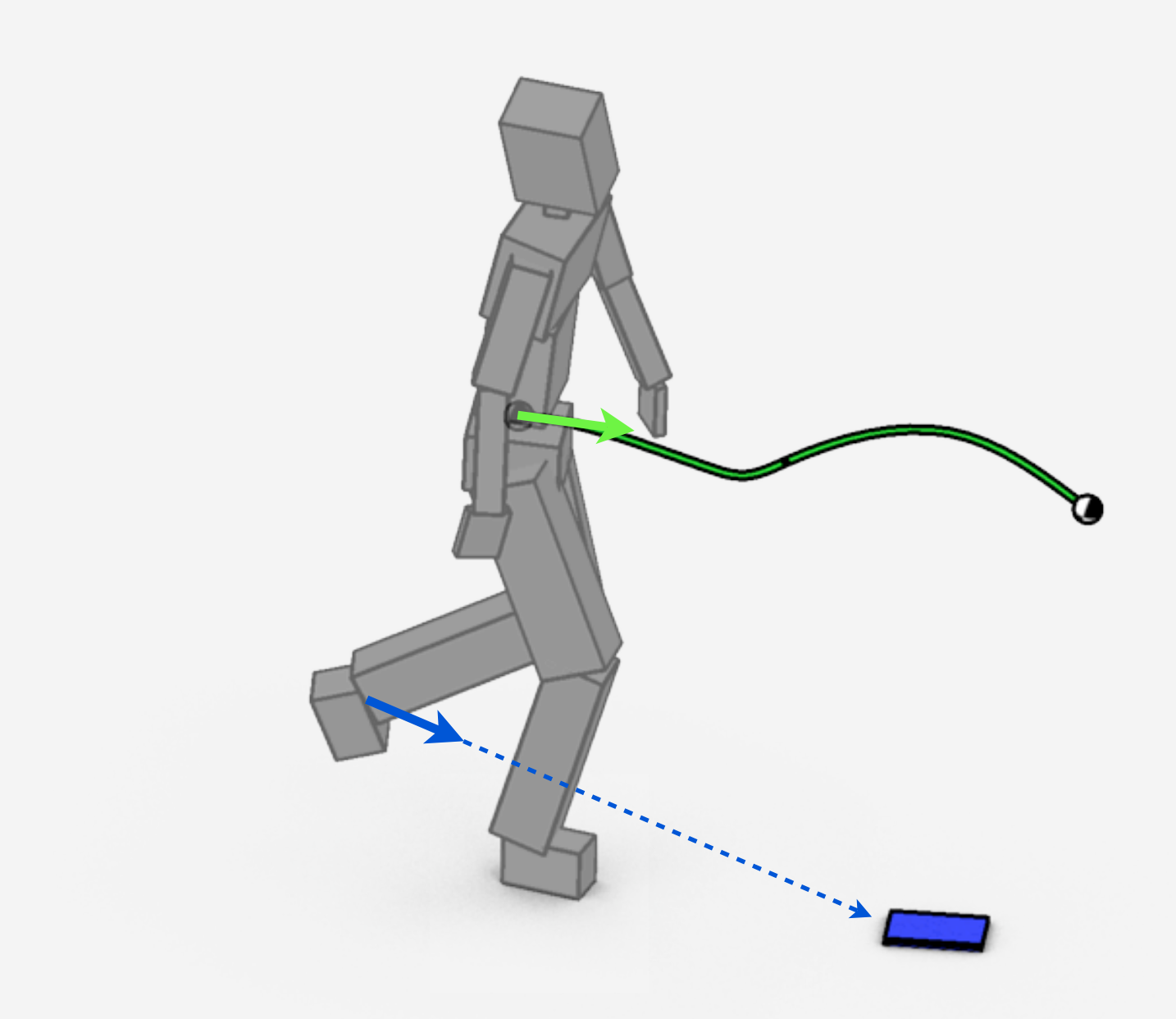

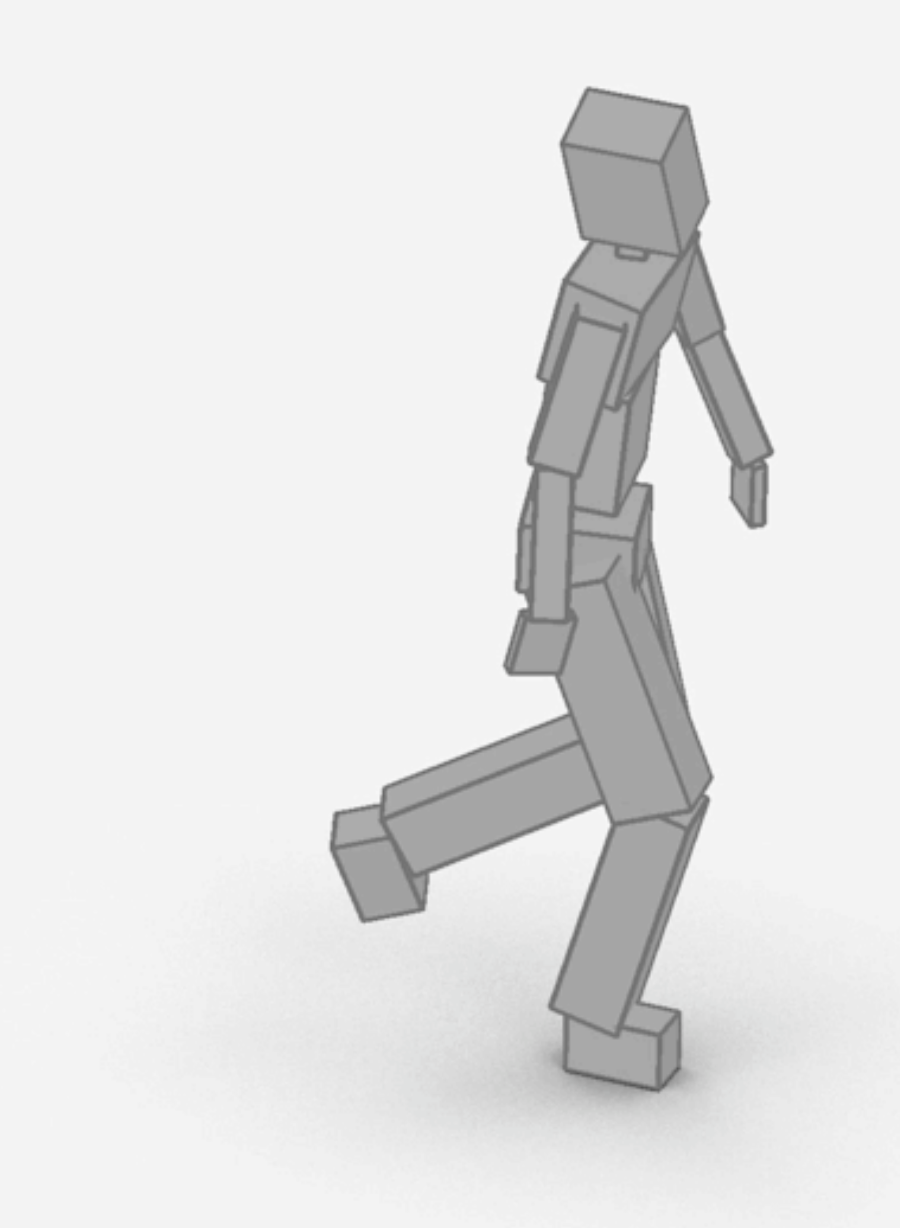

### Results

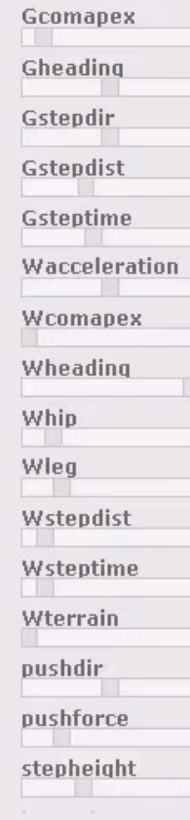

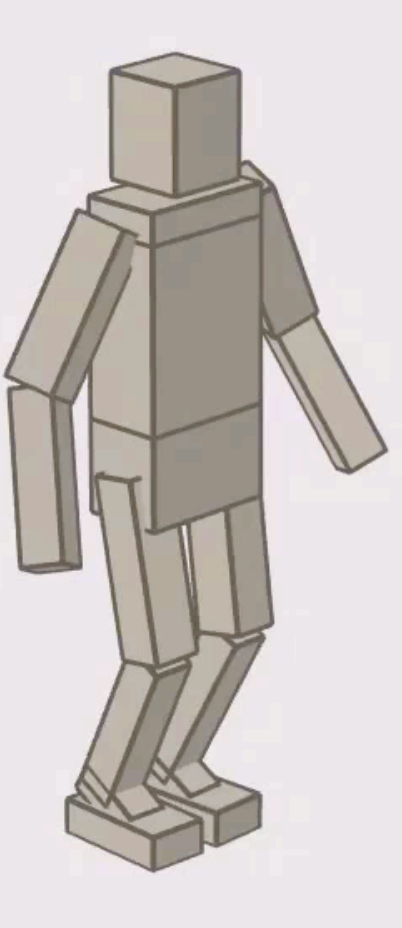

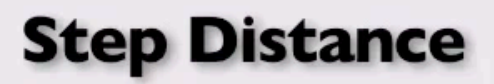

# Performance

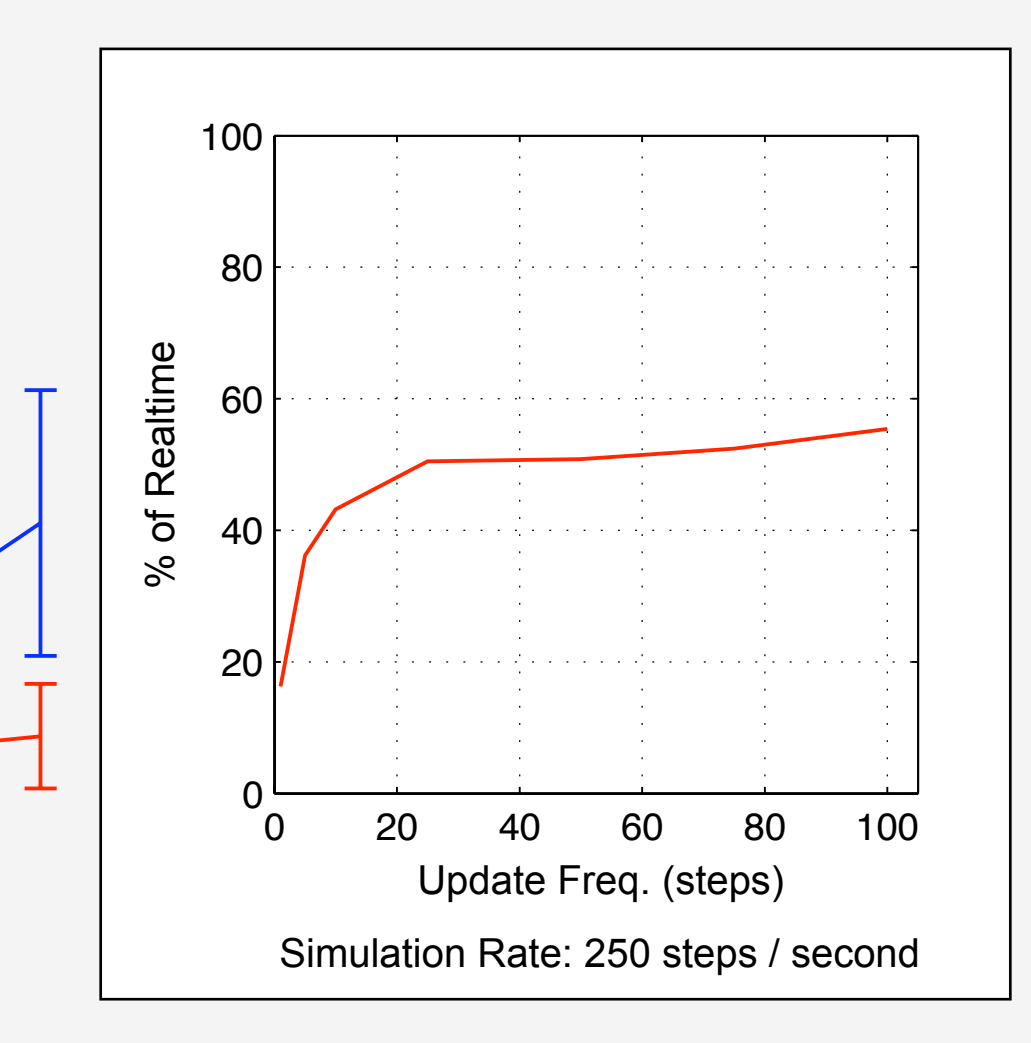

18% of realtime performance

Don't need to replan every timestep

- Replanning every 1/10 sec gives 50% realtime performance
- Controller still robust (without perturbations)

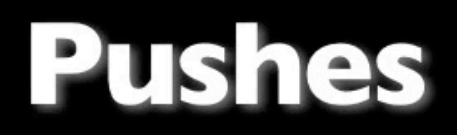

#### **Uneven Terrain**

### Projectile Avoidance

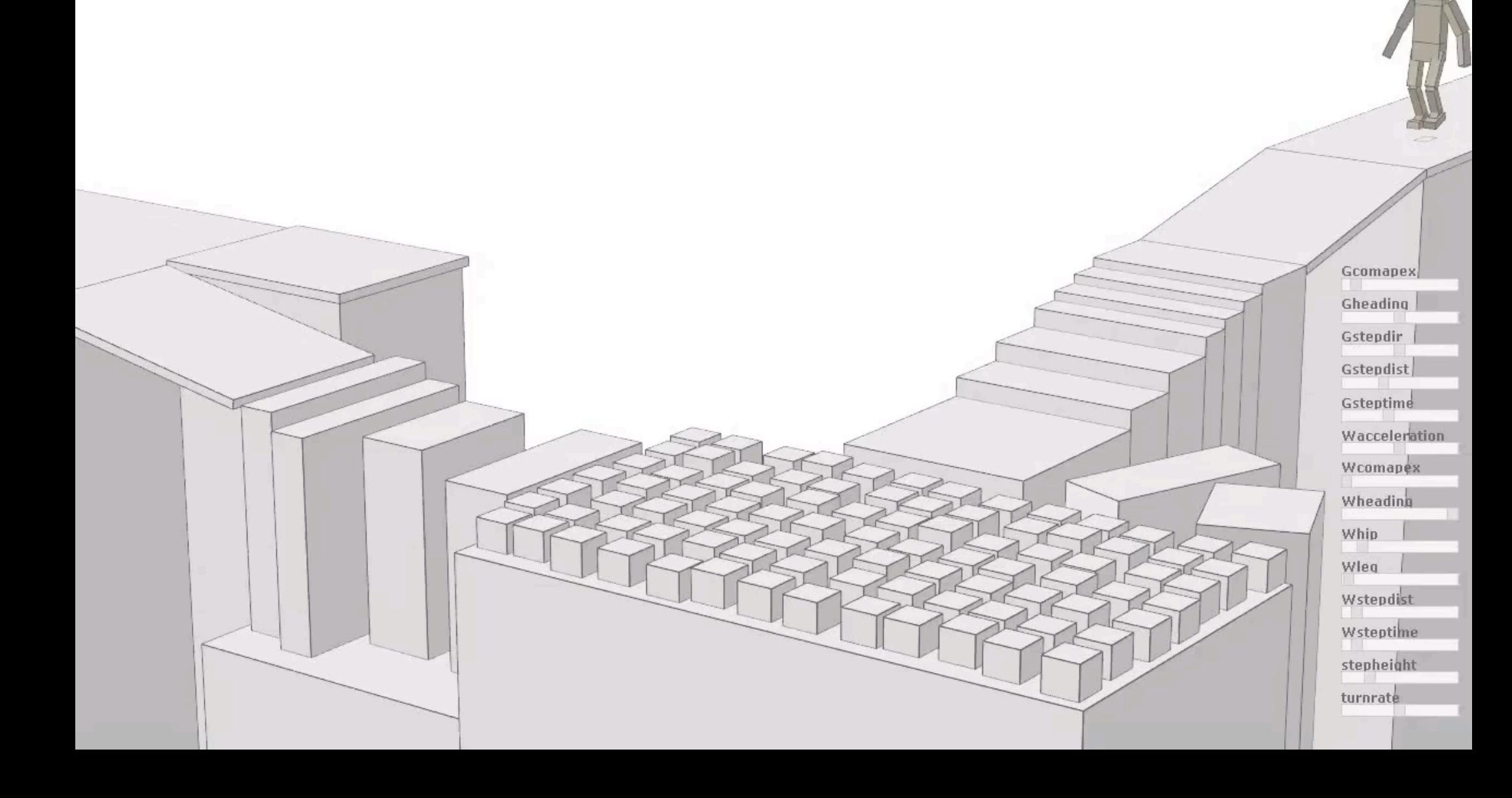

### Limitations

**Motion style** 

Accuracy of the low-dimensional model

Performance

## Conclusion

Controller
for
complex
dynamic
environments with
disturbances

Single parameterization for all motions

Flexible goal specification

No preprocessing or motion capture

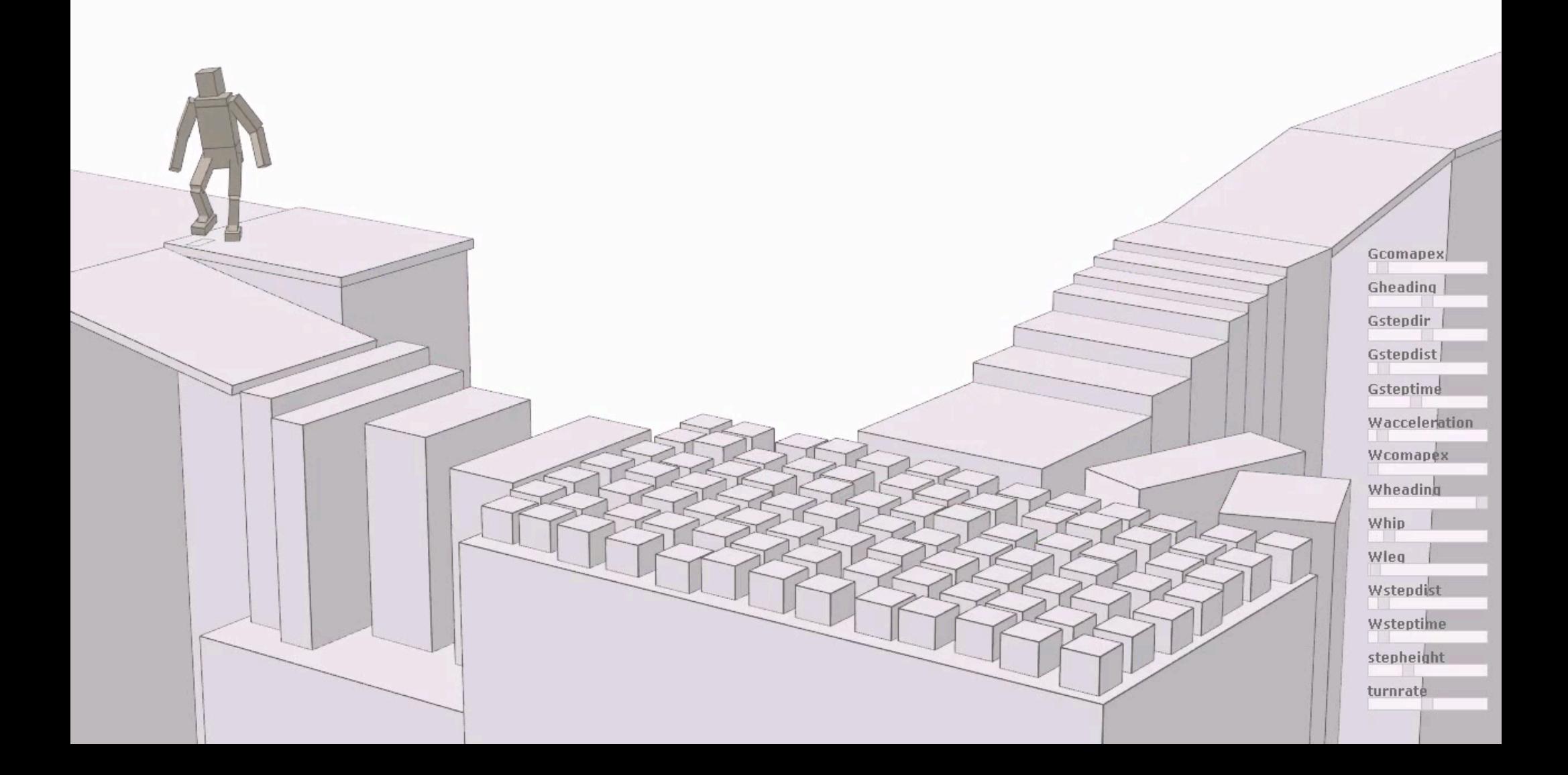